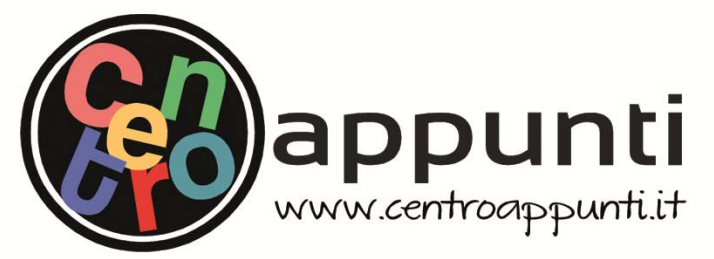

**Corso Luigi Einaudi, 55/B - Torino**

**Appunti universitari Tesi di laurea Cartoleria e cancelleria Stampa file e fotocopie Print on demand Rilegature** 

NUMERO: 2427A ANNO: 2019

# **A P P U N T I**

STUDENTE: Beltrame Fabio

MATERIA: Relazioni Aeroelasticita - Prof. Carrera

**Il presente lavoro nasce dall'impegno dell'autore ed è distribuito in accordo con il Centro Appunti. Tutti i diritti sono riservati. È vietata qualsiasi riproduzione, copia totale o parziale, dei contenuti inseriti nel presente volume, ivi inclusa la memorizzazione, rielaborazione, diffusione o distribuzione dei contenuti stessi mediante qualunque supporto magnetico o cartaceo, piattaforma tecnologica o rete telematica, senza previa autorizzazione scritta dell'autore.** 

ATTENZIONE: QUESTI APPUNTI SONO FATTI DA STUDENTIE NON SONO STATI VISIONATI DAL DOCENTE. **IL NOME DEL PROFESSORE, SERVE SOLO PER IDENTIFICARE IL CORSO.** 

## POLITECNICO DI TORINO

Corso di Laurea Magistrale in Ingegneria Aerospaziale A.A 2018/2019

## *Corso di AEROELASTICITÀ Relazione finale e consierazioni*

*Prof. Carrera*

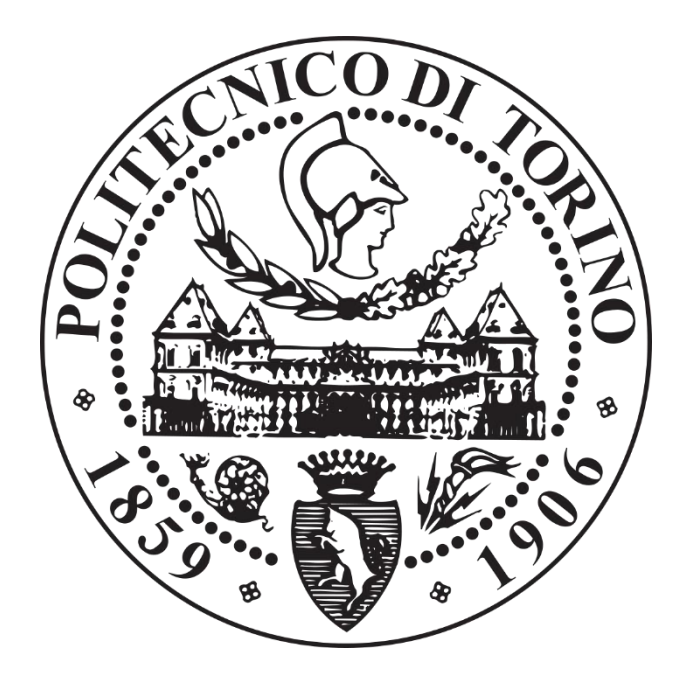

Author: *Fabio Beltrame*

## TABLE OF CONTENTS

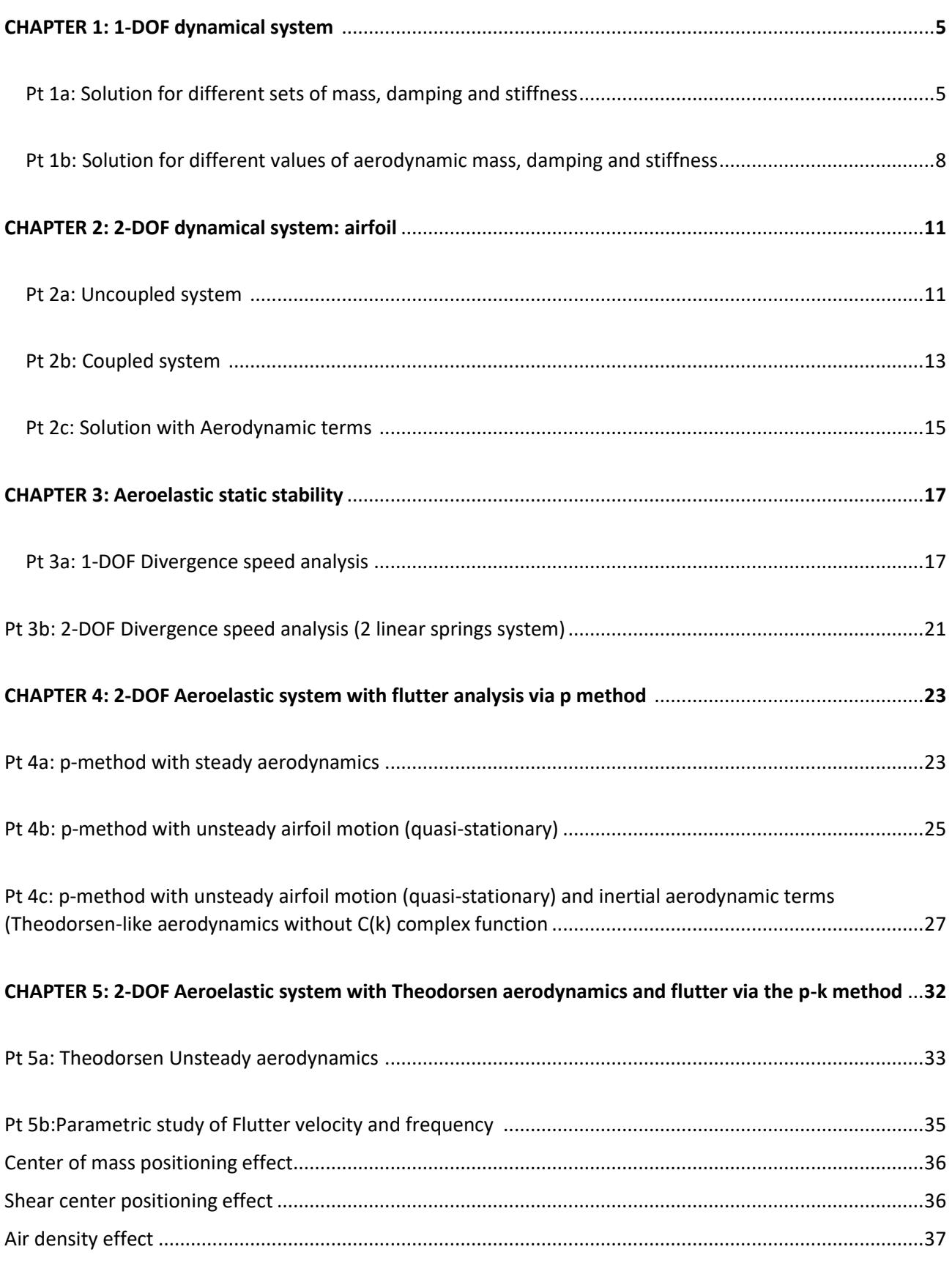

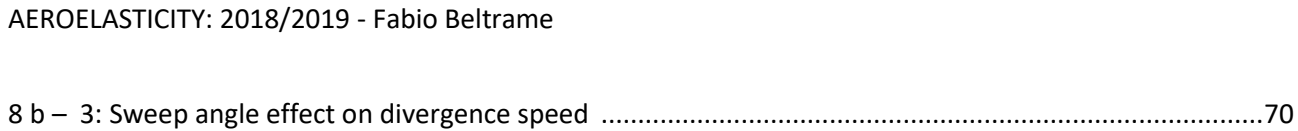

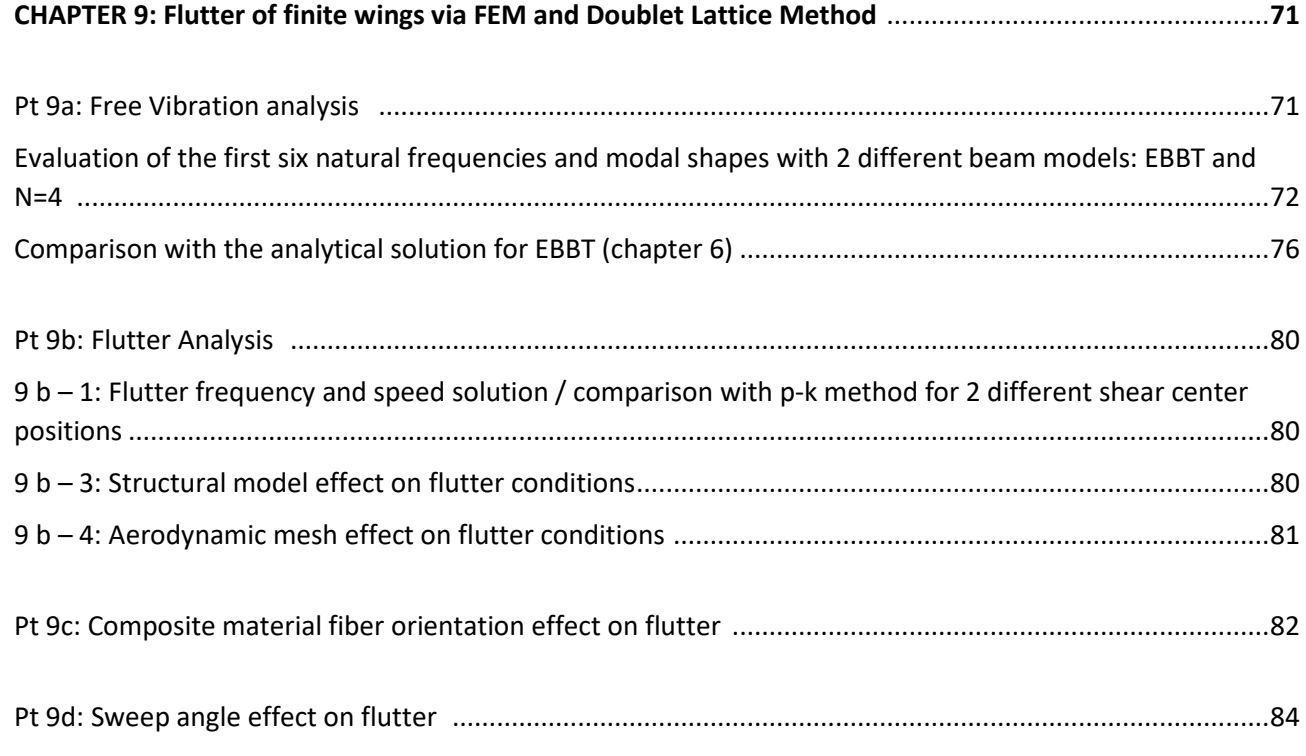

La soluzione  $x(t=2) = -0.442$ ;

Seguono le soluzioni al momento t = 2, condizioni iniziali x (0) = 1 e  $\dot{x}(0) = 0$  per diversi valori di smorzamento di massa e rigidità elastica:

(2, 0, 2) = -0.416; oscillazioni armoniche con ampiezza costante (senza smorzamento)

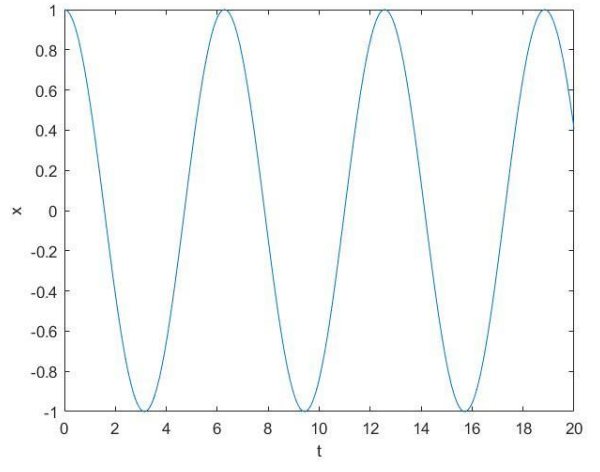

*Figura 2: oscillazioni armoniche ad ampiezza costante*

(2, 0, 1) = 0.155; oscillazioni armoniche con ampiezza costante ma bassa frequenza (periodo più grande)

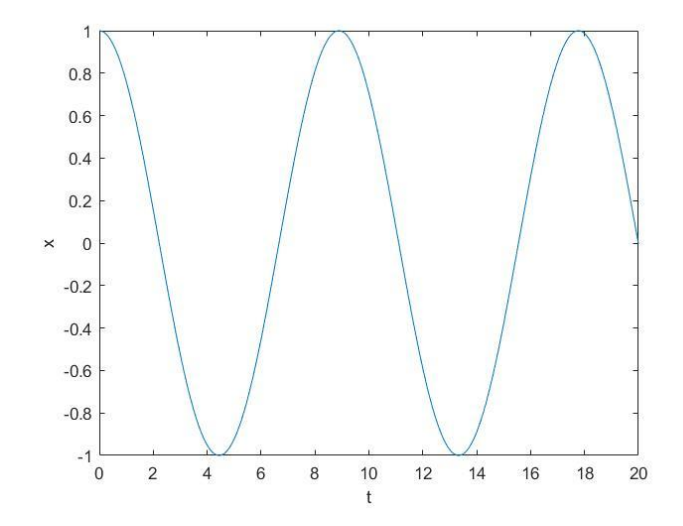

*Figura 3: ocillazioni aroniche ad ampiezza costante*

## **Pt 1b: Solution of the equation with aerodynamic terms**

Si consideri la seguente equazione differenziale di secondo ordine

$$
(m - m_a)\ddot{x} + (c - c_a)\dot{x} + (k - k_a)x = 0
$$

Dove ma, ca, ka sono i contributi aerodinamici a massa, smorzamento e rigidità, rispettivamente. Per tutti i le analisi, sono state impostate  $(m, c, k) = (1, 0, 1, 1)$ .

Si procede calcolando su Matlab la parte reale e immaginaria degli autovalori dell'equazione differenziale per i seguenti intervalli delle variabili:

$$
0 \le ma \le 0.5
$$
  

$$
0 \le ca \le 0.3
$$
  

$$
0 \le ka \le 2
$$

La soluzione al variare dei suddetti parametri è riportata in figura 6 ed è rappresentata in funzione di  $ka$ poiché quest'ultimo parametro, la rigidezza aerodinamica, è una funzione facilmente calcolabile della velocità di volo.

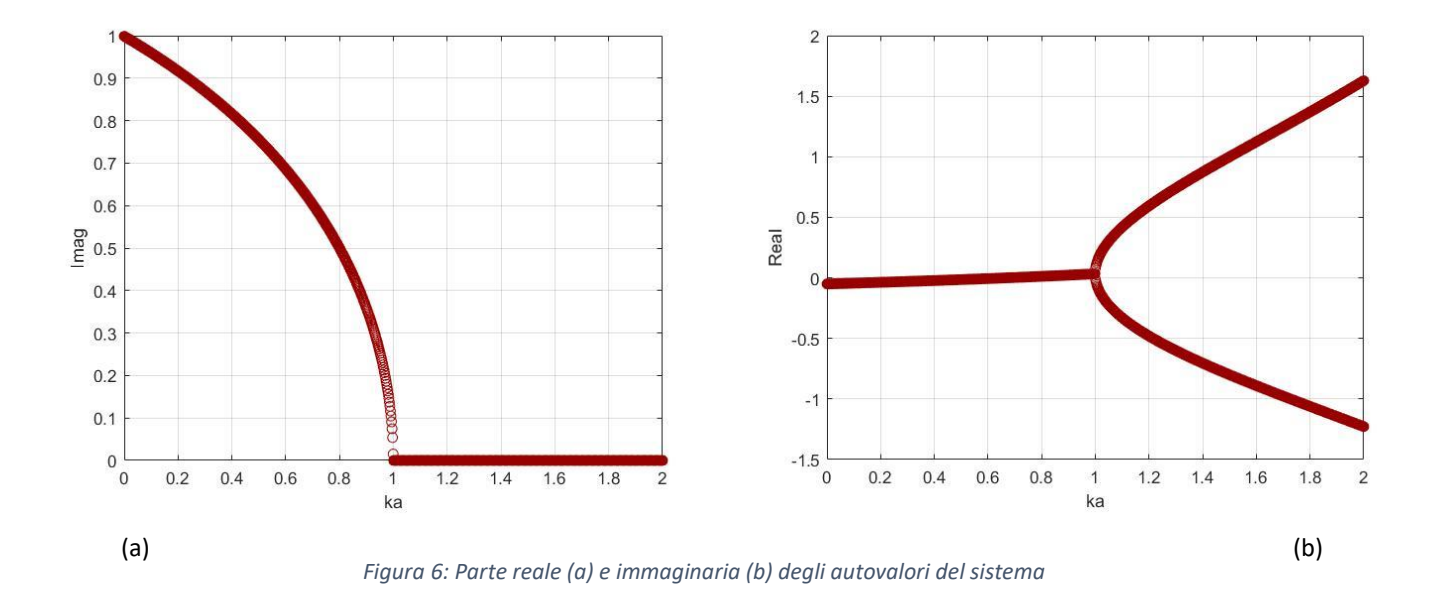

Questi grafici rappresentano la parte reale e immaginaria degli autovalori per l'intervallo richiesto di m<sub>a</sub> C<sub>a</sub> K<sub>a</sub> come funzione di k<sub>a</sub> dato che è preferibile avere risultati in funzione della velocità dell'aeromobile.

Al fine di avere oscillazioni armoniche pure è possibile trovare il valore di  $k_a$  per cui la parte reale della soluzione è zero e l'immaginario diverso da zero:

## CHAPTER 2: 2-DOF Dynamic System

Si consideri il seguente schema come riferimento: un profilo alare con centro di massa in C e centro di taglio in P. Il profilo si assume non sia soggetto a forze aerodinamiche per adesso.

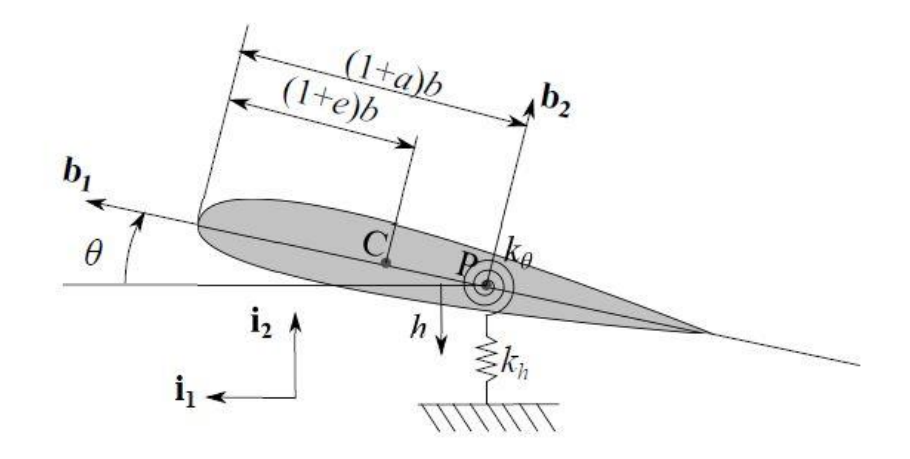

I gradi di libertà sono il plunge ed il pitch del profilo, rispettivamente  $h \in \vartheta$ . Le equazioni del moto si ricavano facilmente dall'equilibrio delle forze o dal PLV e sono le seguenti:

$$
m(h'' + bx_{\theta}\theta'') + k_h h = 0
$$
  

$$
I_P\theta'' + mbx_{\theta}h'' + k_{\theta}\theta = 0
$$

Con  $x_{\vartheta} = e - a$  (distanza centro di massa- centro di taglio)

Caratteristiche della sezione tipica: Chord  $c = 0.25$  m  $k_h$  = 500 N/m,  $k_\theta$  = 5000 Nm.  $m = 5$  Kg.  $I_n = 0.5$  Kg m<sup>2</sup>

## **Pt 2a: Uncoupled system**

Posto e=0, a=0.

Si riscrive il Sistema di equazioni in maniera compatta sotto forma matriciale:

$$
M\,\bar{x}^{\prime\prime}+K\,\bar{x}=0
$$

dove

$$
\begin{aligned}\n\bar{x} &= (h, \theta) \\
M &= \frac{m}{m b x_{\theta}} \qquad h \qquad e \\
N &= \frac{k_h}{0} \qquad k_{\theta}\n\end{aligned}
$$

Nel nostro caso  $x_{\theta} = 0$  quindi le equazioni possono essere trattate in maniera divisa:

$$
mh'' + k_h h = 0
$$
  

$$
I_P \theta'' + k_\theta \theta = 0
$$

Nel caso seguente si pongono le condizioni iniziali:  $h(0) = 0.1$ ,  $\theta(0) = 1$ 

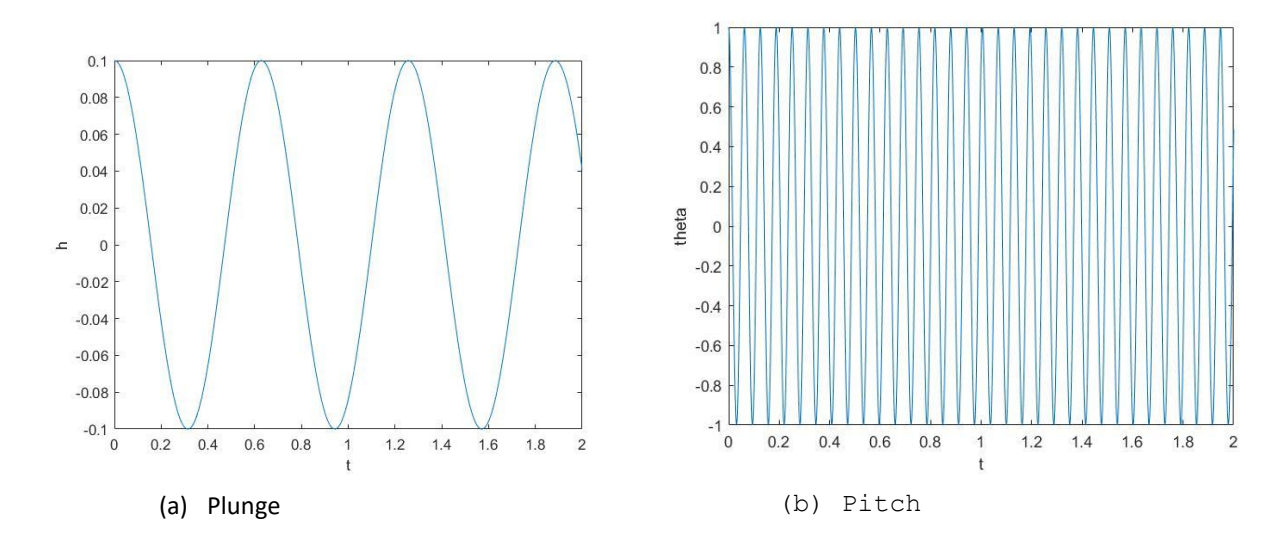

*Figure 3: risposta dei due gradi di libertà del sistema*

In tutti questi casi la risposta del Sistema è completamente disaccoppiata: I due moti non si influenzano tra loro.

#### **Pt 2b: Coupled system**

Si pone e=0 , a=-0.75.

Assumendo una semplice soluzione armonica

$$
h = \tilde{h}e^{i\omega t} \ \theta = \tilde{\theta}e^{i\omega t} \quad \Rightarrow \text{defining } \bar{x} = (h,\theta)^T: \ \bar{x} = X_0e^{i\omega t}
$$

Sostituendo nell'equazione differenziale otteniamo l'equazione caratteristica:  $-M \omega^2 + K = 0$ 

La soluzione può essere trovata impostando il determinante della matrice uguale a zero per trovare gli autovalori:

$$
det\begin{bmatrix} -m\omega^2 + k_h & -bx_\theta m\omega^2\\ -mbx_\theta\omega^2 & -l_P\omega^2 + k_\theta \end{bmatrix} = 0
$$

Il polinomio caratteristico è quindi il seguente:  $4(mI_P - b^2x_{\theta}^2m^2) + \omega^2(-I_Pk_h - mk_{\theta}) + k_hk_{\theta} = 0$ 

Dove nel nostro caso  $x_{\theta} = e - a = 0.75$ 

È quindi possibile trovare le frequenze del sistema:

$$
\omega_{1,2}^2 = \frac{\left( I_P k_h + m k_\theta \pm \sqrt{(I_P k_h + m k_\theta)^2 - 4(m I_P - b^2 x_\theta^2 m^2)(k_h k_\theta)} \right)}{2(m I_P - b^2 x_\theta^2 m^2)}
$$

Poiché non vi è alcun esponente dispari nell'equazione, tra i 4 risultati sono solo 2 quelli diversi, le due pulsazioni, da cui si possono ricavare le frequenze:

$$
f_h = 1.591 Hz \text{ and } f_\theta = 16.67 Hz
$$

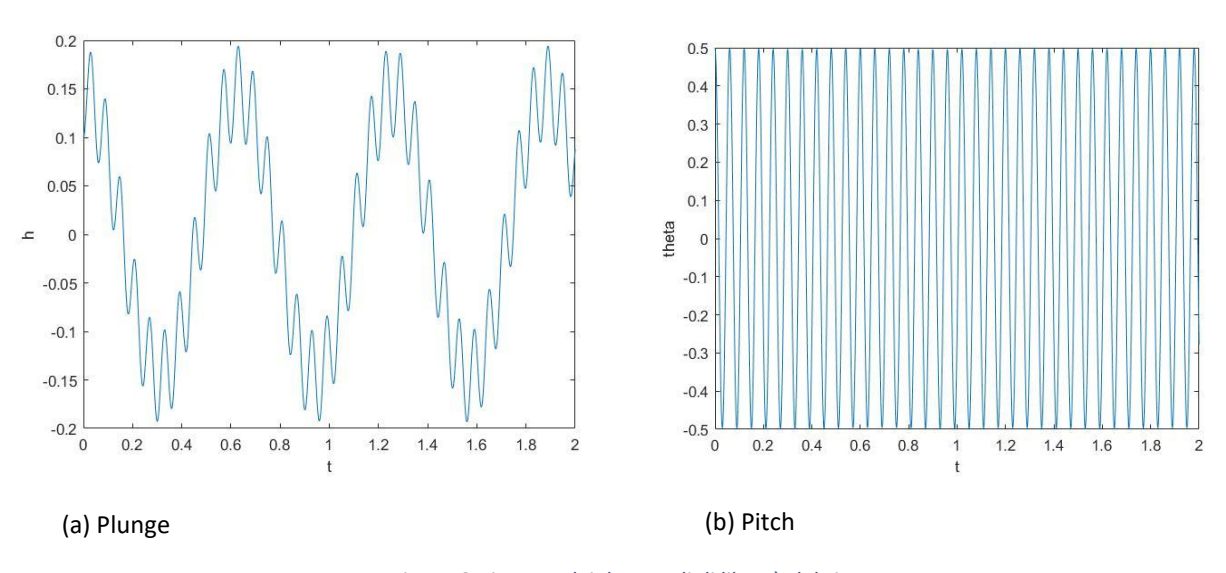

*Figure 6: risposta dei due gradi di libertà del sistema*

In questo caso entrambe le condizioni iniziali non sono zero. L'alta frequenza di pitching può essere osservata nelle fluttuazioni del moto di h. Le oscillazioi verticali inducono variazioni infinitesimali nel movimento di pitching, per questo dal grafico non possono essere osservate.

#### **Pt 2c: Aerodynamic terms**

Le equazioni del moto della sezione tipica con smorzamento e termini aerodinamici sono le seguenti:

$$
m(h'' + bx_{\theta}\theta'') + (c_h - c_{ha})h' + (k_h - k_{ha})h = 0
$$
  

$$
I_P\theta'' + mbx_{\theta}h'' + (c_{\theta} - c_{\theta a})\theta' + (k_{\theta} - k_{\theta a})\theta = 0
$$

Dove  $c_h = 0.1 \frac{Ns}{m}$  $\frac{m}{m}$  e c<sub> $\theta$ </sub> = 0.02Nms

Definendo  $\bar{x} = (h, \theta)^T$  è possibile riscrivere l'equazione come

$$
Mx'' + (C - C_a)x' + (K - K_a)x = 0
$$

Dove:

$$
M = \begin{bmatrix} m & bx_{\theta} \\ mbx_{\theta} & I_{P} \end{bmatrix}
$$

$$
C = \begin{bmatrix} c_{h} & 0 \\ 0 & c_{\theta} \end{bmatrix}
$$

$$
C_{a} = \begin{bmatrix} c_{ha} & 0 \\ 0 & c_{\theta a} \end{bmatrix}
$$

$$
K = \begin{bmatrix} k_{h} & 0 \\ 0 & k_{\theta} \end{bmatrix}
$$

$$
K_{a} = \begin{bmatrix} k_{ha} & 0 \\ 0 & k_{\theta a} \end{bmatrix}
$$

Supponendo una soluzione semplice armonica:  $h = \tilde{h}e^{\alpha t}$   $\theta = \tilde{\theta}e^{\alpha t}$  è possibile calcolare gli autovalori e le frequenze del sistema per  $k_{ha} = 0$   $k_{\theta a} = 0$   $c_{ha} = 0$   $c_{\theta a} = 0$ .

## CHAPTER 3: Divergence speed

## **Pt 3a: 1-DOF divergence speed analysis**

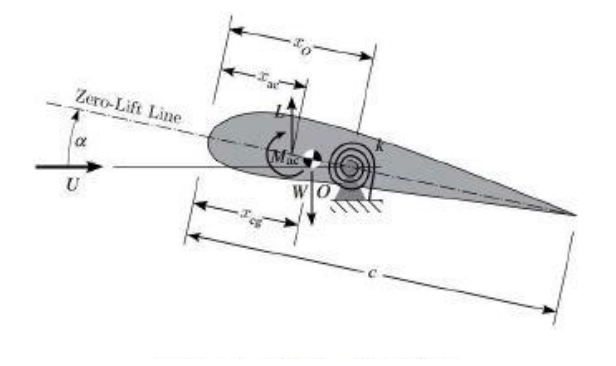

Si consideri il profilo alare generico sovrastante come riferimento per la scrittura delle equazioni.

L'unico grado di libertà del modello è il pitching, ovvero la rotazione della sezione attorno al centro di taglio in 0, dove si ha la rigidezza torsionale. La portanza è applicata nel fuoco (centro aerodinamico) al quarto anteriore della corda  $c = 0.6m$ . Si trascurano tutti gli effetti tridimensionali, si considera un'aerodinamica bidimensionale, e il coefficiente di portanza ideale sarà quindi  $2\pi$ .

Equazione dell'equilibrio alla rotazione rispetto al centro 0 dove è posizionata la rigidezza torsionale:

$$
M_{ac} + L(X_o - X_{ac}) - W(X_o - X_{cg}) - K\theta
$$

Sapendo che:

$$
L = q S C_{L\alpha} (\alpha_r + \theta)
$$

$$
M_{ac} = q c S C_{ma}
$$

$$
c_{L\alpha} = 2\pi
$$

Si ricava l'angolo di torsione:

$$
\theta = \frac{qScC_{ma} + qSC_{La}\alpha_r(X_o - X_{ac}) - W(X_o - X_{cg})}{K - qSC_{La}(X_o - X_{ac})}
$$

Il caso in cui theta tende a infinito avviene alla velocità di divergenza: tale velocità si trova annullando il denominatore dell'equazione scritta di sopra

$$
q_D = \frac{K}{SC_{La}(X_o - X_{ac})} da cui V_D = \sqrt{\frac{2K}{SO_{La}(X_o - X_{ac})}} per definizione di pressione dinamica
$$

Per modellizzare la rigidezza torsionale dell'ala si usa uno schema trave:  $K_T = \frac{G}{L}$  $rac{GJ}{L} = \frac{G\left(c\frac{h^3}{3}\right)}{L}$  $\frac{1}{3}$  $\frac{37}{L}$  = 10968 Nmm

Conoscendo K è possibile quini valutare la velocità di divergenza sul livello del mare con densità dell'aria pari a 1.225 kg/m<sup>3</sup>

#### Effetto della densità dell'aria sulla velocità di divergenza:

Si fa variare la densità del flusso nel seguente intervallo:  $0.1 \leq \rho \leq 1.225$   $kg/m^3$ 

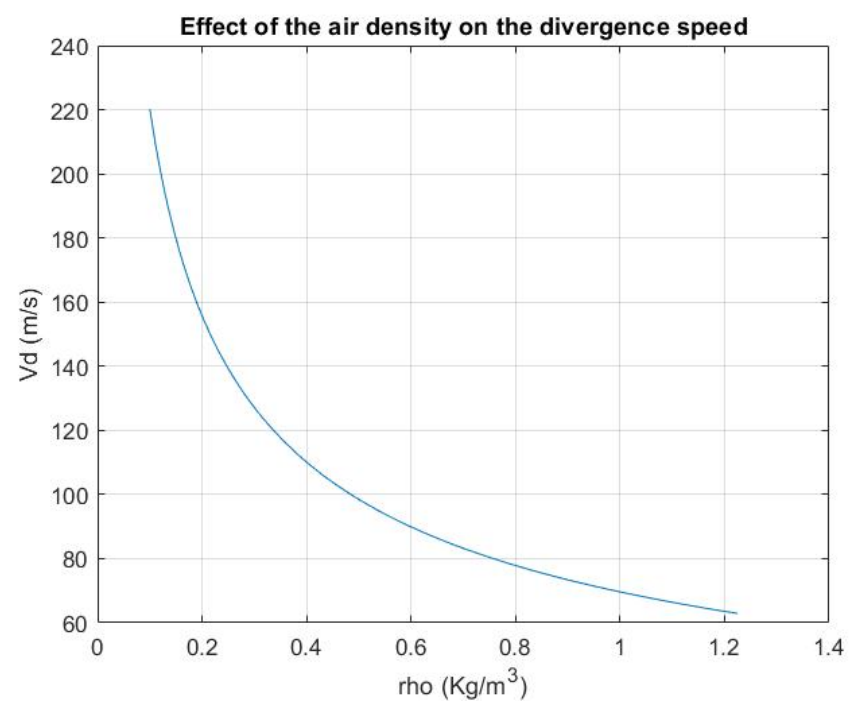

*Figure 2: variazione della velocità di divergenza in funzione della densità*

Si nota come la diminuzione di densità dell'aria assume un ruolo sempre più influente sull'aumento della velocità di divergenza, in maniera inversamente proporzionale alla radice.

#### Effetto della rigidezza torsionale K sulla velocità di divergenza:

Per cambiare la rigidezza torsionale si fa variare la lunghezza L della trave che modellizza la rigidezza torsionale della semiala da 20m a 2m.

#### **Pt 3b: 2-DOF divergence speed analysis**

Si procede calcolando la velocità di divergenza ed il centro di taglio x<sub>ct</sub> per un modello con 2 gradi di libertà, ovvero gli spostamenti lineari  $\delta_1 \delta_2$ , e due molle lineari con rispettive rigidezze  $K_1$  e  $K_2$ .

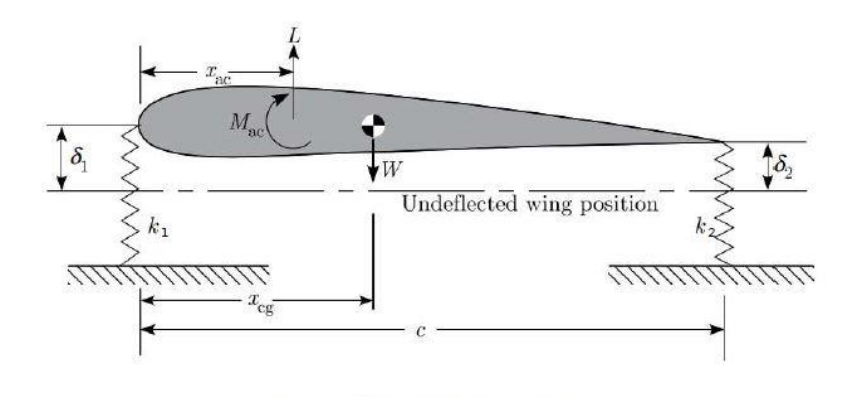

Si impone che non ci sia rotazione se si applica la forza nel centro di taglio del profilo alare:

$$
dx(K_1 + K_2)(x_{ct}) = k_2 c dx \rightarrow x_{ct} = \frac{K_2}{K_1 + K_2} c
$$

Nel caso  $K_1 = K_2 = 1000 \frac{N}{m}$  si ottiene  $x_{ct} = 0.3$   $m$ 

Il centro di taglio è posto esattamente a metà della corda del profilo come si poteva facilmente immaginare.

Per calcolare la velocità di divergenza si fa l'equilibrio alla rotazione della sezione al bordo di fuga:

$$
M_{ac} + L(c - x_{ac}) - W(c - x_{cg}) - k_1 \delta_1 c = 0
$$

A questa equazione aggiungo l'equilibrio alla traslazione verticale e la relazione tra le deformazioni elastiche delta e la rotazione della sezione theta:

$$
L - W - k_1 \delta_1 - k_2 \delta_2 = 0
$$

$$
\theta = (\delta_1 - \delta_2) / c
$$

In questo modo basta trovare  $\delta_1$ ,  $\delta_2 = f(M_{ac}, L, W, x_{ac}, x_{cg}, K_1, K_2)$  per poi esplicitare portanza e momento focale  $L = q S C_{L\alpha}(\alpha_r + \theta)$   $M_{ac} = q c S C_{ma}$ 

Infine basta sostituire  $\delta_1$ ,  $\delta_2$  → θ ed esplicitare θ:

$$
\theta = \frac{K_1 + K_2}{c^2 K_1 K_2} \frac{\left[ qScC_{Mac} + qS C_{La}\alpha_r \left( c - x_{ac} - \frac{cK_1}{K_1 K_2} \right) - W \left( c - x_{cg} - \frac{cK_1}{K_1 K_2} \right) \right]}{1 - qS C_{La} \frac{K_1 + K_2}{c^2 K_1 K_2} \left( c - x_{ac} - \frac{cK_1}{K_1 K_2} \right)}
$$

Si impone ora la condizione di divergenza, ovvero quella per cui  $\theta$  tende ad infinito, trovando quella pressione dinamica  $q_D$  che annulla il denominatore dell'equazione di sopra.

$$
q_D = \frac{c^2 K_1 K_2}{SC_{La}[K_2(c - x_{ac} - K_1 x_{ac})]}
$$

Importante notare che nel grafico non è stata rappresentata la prima coppia di valori: dal calcolo su matlab la velocità di divergenza per il centro di taglio posizionato a 0.138 m dal bordo di attacco risulta essere un valore puramente immaginario.

Questo è facilmente spiegabile andando a vedere a che punto della corda capita il centro di taglio nel caso in cui  $k_2$ = 300 N/m.

$$
\frac{x_{ct}}{c}(K_2 = 300) = \frac{0.138}{c} = 0.23 = 23\%c
$$

Il centro di taglio è quindi anteriore al fuoco: in questo caso il denominatore di  $\theta$  non si annulla e non si avrà la velocità di divergenza.

Quando il fuoco è dietro il centro di taglio, un incremento di portanza provoca una diminuzione di incidenza e quindi autolimita la torsione dell'ala, rendendo quindi il sistema stabile ad ogni velocità.

Dove:

$$
M = \begin{bmatrix} m & bmx_{\vartheta} \\ mbx_{\vartheta} & I_p \end{bmatrix};
$$

$$
[K - \mathbf{K}_a] = \begin{bmatrix} k_h & 2\pi \rho_\infty b U^2 \\ 0 & k_\vartheta - 2\pi \rho_\infty b^2 U^2 \left(\frac{1}{2} + a\right) \end{bmatrix}
$$

$$
x = \begin{bmatrix} h \\ \vartheta \end{bmatrix}
$$

Si impone la soluzione puramente armonica  $x = \bar{x}e^{\lambda t}$ , quindi

$$
\dot{x} = \lambda \bar{x} e^{\lambda t}
$$

$$
\ddot{x} = \lambda^2 \bar{x} e^{\lambda t}
$$

Sostituendo la soluzione armonica l'equazione sarà:

$$
(\lambda^2 M + K - K_a)\bar{x}e^{\lambda t} = 0
$$

Per trovare gli autovalori e quindi le frequenze, si calcolano i valori di  $\lambda$  per cui il determinante risulta pari a 0.

$$
det \begin{vmatrix} \lambda^2 m + k_h & \lambda^2 m b x_{\vartheta} + 2\pi \rho_{\infty} b U^2 \\ \lambda^2 b m x_{\vartheta} & \lambda^2 I_P + k_{\vartheta} - 2\pi \rho_{\infty} b^2 U^2 \left(\frac{1}{2} + a\right) \end{vmatrix} = 0
$$

Si ottiene quindi il polinomio caratteristico:

$$
\lambda^4 (ml_P - (mbx_\vartheta)^2) + \lambda^2 \left(mk_\vartheta - 2m\pi\rho_\infty b^2 U^2 \left(\frac{1}{2} + a\right) + k_h I_P - 2m\pi b^2 x_\vartheta U^2\right) + k_\vartheta k_h - 2k_h \pi \rho_\infty b^2 U^2 \left(\frac{1}{2} + a\right) = 0
$$

Si vuole ora adimensionalizzare la matrice, quindi si introducono i seguenti parametri:

$$
p^2 = \frac{\lambda^2 b^2}{U^2} \; ; \qquad r^2 = \frac{I_p}{mb^2}; \qquad \sigma = \frac{\omega_h}{\omega_\vartheta} = \frac{\sqrt{\frac{k_h}{m}}}{\sqrt{\frac{k_\vartheta}{I_p}}} \; ; \qquad \mu = \frac{m}{\rho_\infty \pi b^2} \; ; \qquad V = \frac{U}{b \omega_\vartheta}
$$

dividendo tutte le equazioni per m $U^2$ e moltiplicando la prima delle due equazioni per b, dividendo poi la variabile h per b si ottiene quindi:

$$
x=\left[\frac{\frac{n}{b}}{\frac{1}{b}}\right].
$$

 $-\overline{E}$ 

$$
M = \begin{bmatrix} m & bmx_{\vartheta} \\ mbx_{\vartheta} & I_p \end{bmatrix};
$$

$$
-C_{a} = \begin{bmatrix} 2\pi \rho_{\infty} bU & 2\pi \rho_{\infty} b^{2}U(\frac{1}{2} + a) \\ -2\pi \rho_{\infty} b^{2}U(\frac{1}{2} + a) & -2\pi \rho_{\infty} b^{3}U(\frac{1}{2} + a)^{2} \end{bmatrix};
$$

$$
[K - K_{a}] = \begin{bmatrix} k_{h} & 2\pi \rho_{\infty} bU^{2} \\ 0 & k_{\vartheta} - 2\pi \rho_{\infty} b^{2}U^{2}(\frac{1}{2} + a) \end{bmatrix};
$$

con  $x = \begin{bmatrix} h \\ 0 \end{bmatrix}$  $\int_{\vartheta}^{\prime}$ 

Imponendo la soluzione armonica  $x = \bar{x}e^{\lambda t}$ 

$$
\dot{x} = \lambda \bar{x} e^{\lambda t}
$$

$$
\ddot{x} = \lambda^2 \bar{x} e^{\lambda t}
$$

L'equazione matriciale del moto diventa quindi:

$$
(\lambda^2 M - \lambda C_a + K - K_a)\bar{x}e^{\lambda t} = 0
$$

Per trovare gli autovalori e quindi le frequenze si calcolano i valori di  $\lambda$  per cui il determinante risulta pari a 0.

$$
\det \begin{vmatrix} \lambda^2 m + k_h + 2\pi \rho_\infty bU & \lambda^2 m b x_\vartheta + 2\pi \rho_\infty bU^2 + 2\pi \rho_\infty b^2 U(\frac{1}{2} + a) \\ \lambda^2 b m x_\vartheta - 2\pi \rho_\infty b^2 U(\frac{1}{2} + a) & \lambda^2 I_P + k_\vartheta - 2\pi \rho_\infty b^2 U^2(\frac{1}{2} + a) - 2\pi \rho_\infty b^3 U(\frac{1}{2} + a)^2 \end{vmatrix} = 0
$$

Si ottiene il polinomio caratteristico:

$$
\lambda^{4}(mI_{P} - (mbx_{\vartheta})^{2}) +
$$
  
\n
$$
+ \lambda^{3} 2\pi \rho_{\infty} bU \left( -mb^{2} \left(\frac{1}{2} + a\right)^{2} + I_{P} - mx_{\vartheta} b^{2} \left(\frac{1}{2} + a\right) + mb^{2} x_{\vartheta} \left(\frac{1}{2} + a\right) \right) +
$$
  
\n
$$
+ \lambda^{2} \left( mk_{\vartheta} + k_{h} I_{P} - 2m\pi \rho_{\infty} b^{2} U^{2} \left(\frac{1}{2} + a\right) - m2\pi \rho_{\infty} b^{2} x_{\vartheta} U^{2} - (2\pi \rho_{\infty})^{2} U^{2} b^{4} \left(\frac{1}{2} + a\right)^{2} + (2\pi \rho_{\infty})^{2} U^{2} b^{4} \left(\frac{1}{2} + a\right)^{2} \right) +
$$
  
\n
$$
+ \lambda 2\pi \rho_{\infty} bU \left( 2\pi \rho_{\infty} b^{2} U^{2} \left(\frac{1}{2} + a\right) + k_{\vartheta} - k_{h} b^{2} \left(\frac{1}{2} + a\right) + 2\pi \rho_{\infty} U^{2} b^{2} \left(\frac{1}{2} + a\right) \right) +
$$
  
\n
$$
+ k_{\vartheta} k_{h} - 2k_{h} \pi \rho_{\infty} b^{2} U^{2} \left(\frac{1}{2} + a\right) = 0
$$

Da cui si possono calcolare gli autovalori per le due velocità:

$$
(K - K_a) = \begin{bmatrix} k_h & 2\pi \rho_\infty bU^2 \\ 0 & k_\vartheta - 2\pi \rho_\infty b^2 U^2 \left(\frac{1}{2} + a\right) \end{bmatrix};
$$

## STUDIO DEL SISTEMA CON AERODINAMICA STAZIONARIA

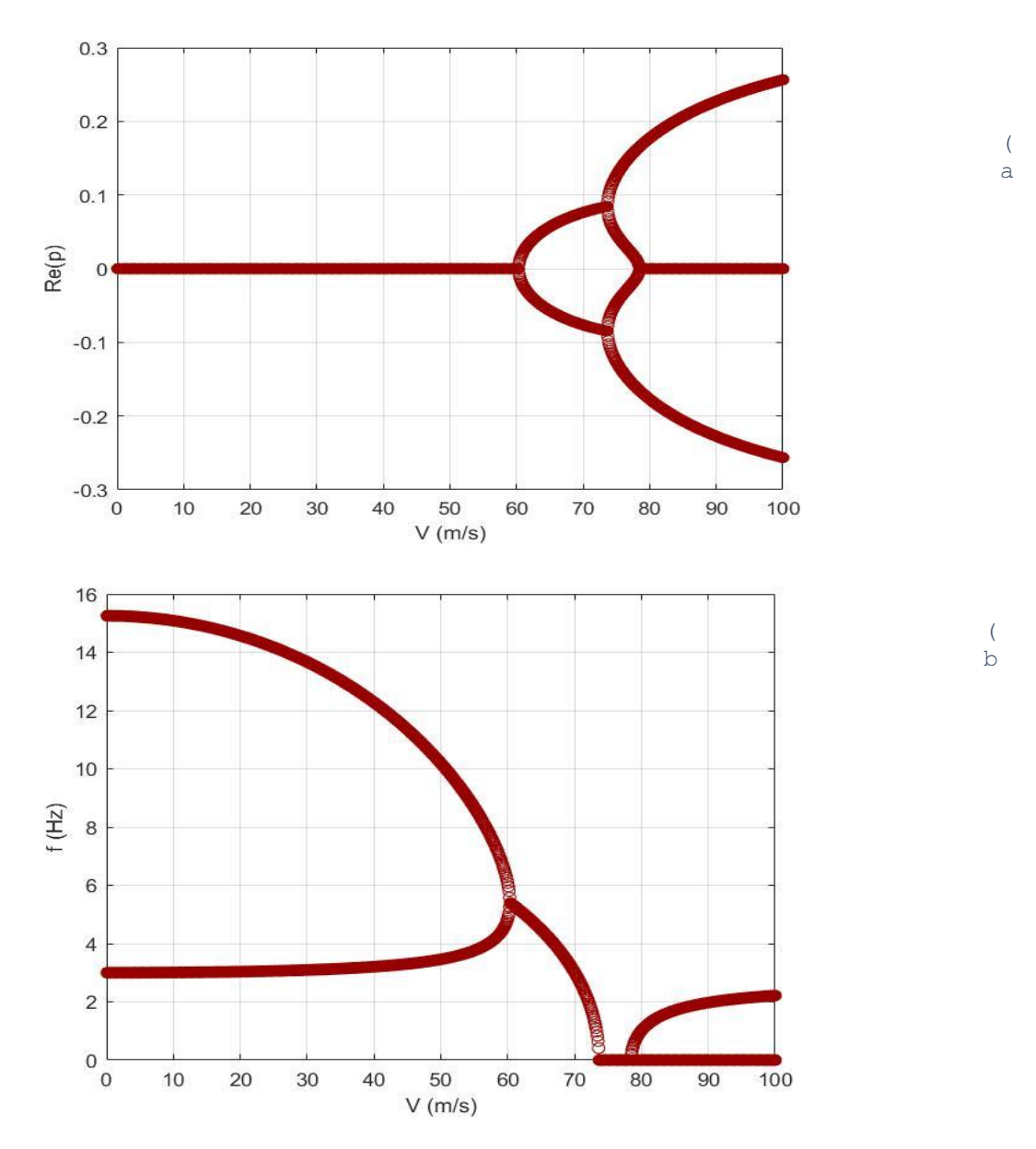

*Figure 6: parte reale(a) e immaginaria(b) degli autovalori del sistema in funzione della velocità di volo*

28

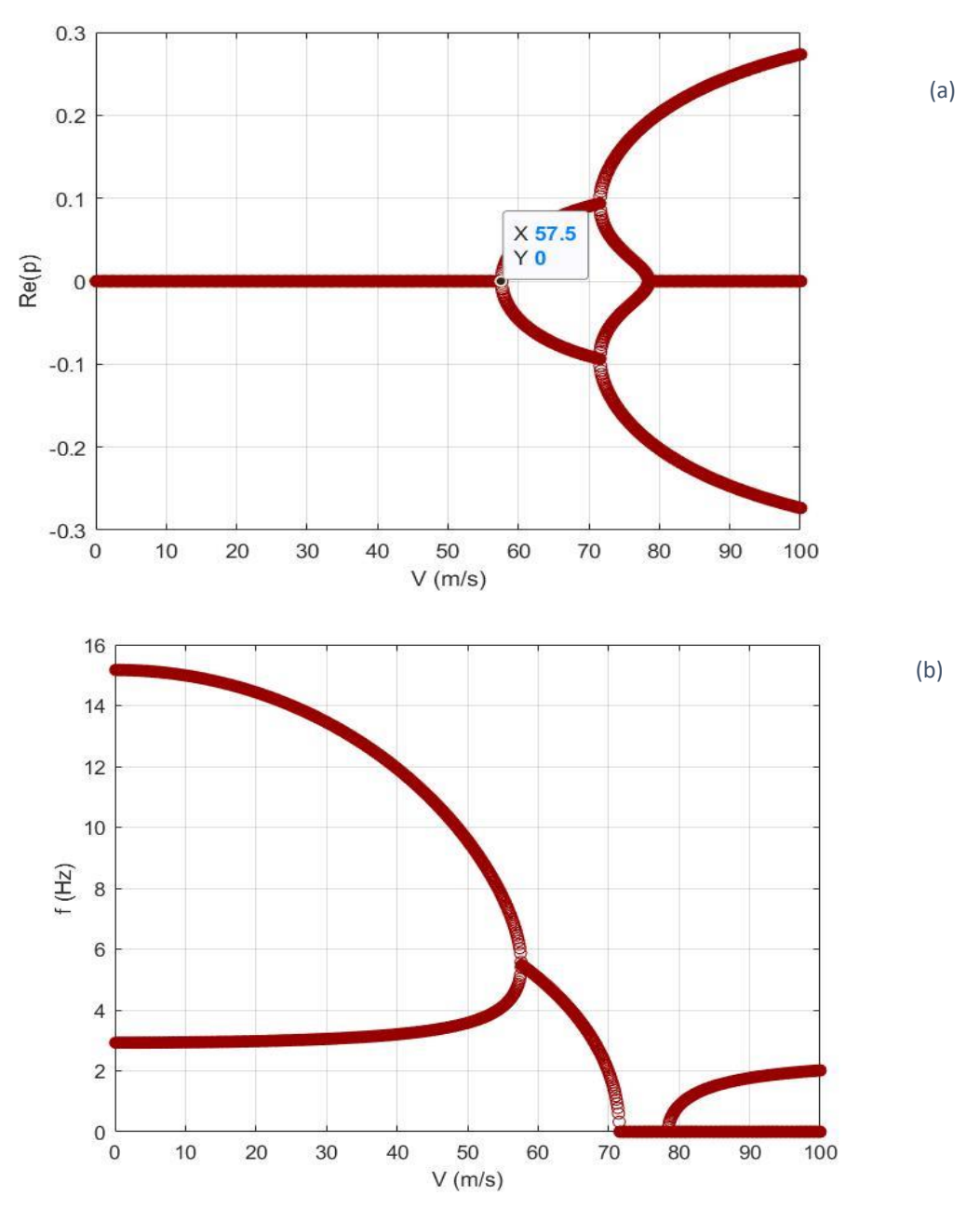

*Figure 7: parte reale(a) e immaginaria(b) della soluzione del sistema in funzione della velocità di volo*

Il comportamento del sistema è molto simile al caso stazionario visto in precedenza con l'unica differenza che i punti di flutter e divergenza si sono spostati di 3 m/s a velocità più basse.

La velocità di flutter è a 57.5 m/s e, guardando la parte complessa dell'autovalore, la frequenza di flutter risulta  $f_{fl} = 5.14 Hz$ 

STUDIO DEL SISTEMA CON MOTO DEL PROFILO NON STAZONARIO

#### STUDIO COMPLETO DEL SISTEMA NON STAZIONARIO

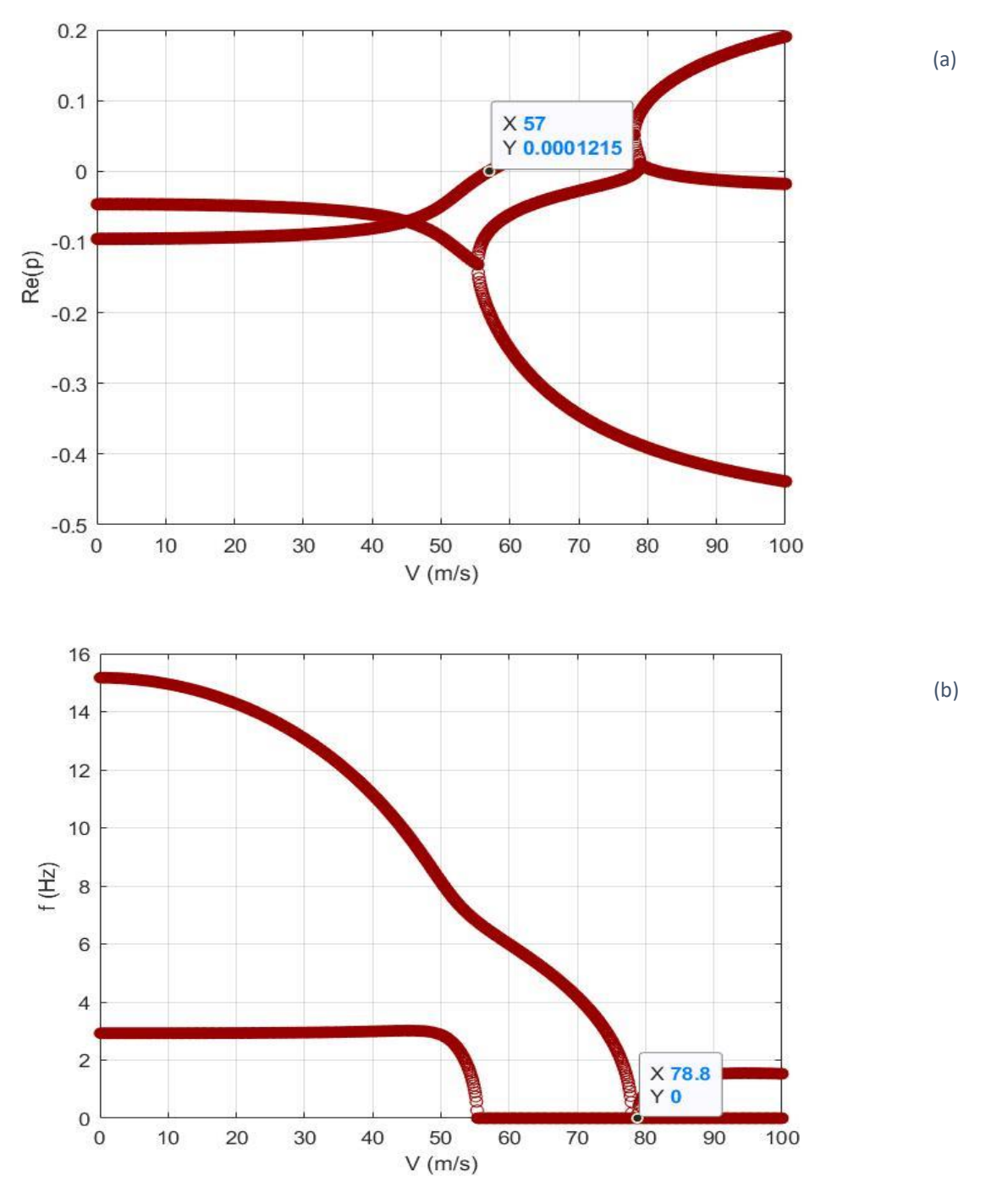

*Figure 9: parte reale(a) e immaginaria(b) della soluzione del sistema in funzione della velocità di volo*

In questa condizione si nota come il comportamento sia simile a quella precedente ma la velocità di flutter sia leggermente diminuita passando da 60m/s a 57 m/s. La frequenza di flutter  $f_{fl} = 6.47 Hz$ .

Anche la velocità di divergenza ha subito una leggerissima diminuzione passando a 78 m/s.

Il termine k che compare nella funzione di Theodorsen è la frequenza ridotta:

$$
k = \frac{\omega b}{U}
$$
 e solitamente  $0 < k < 1$ .

Il metodo di risoluzione che utilizzeremo si chiama metodo  $p - k$  poiché scriveremo i termini strutturali in funzione di  $p$  che rappresenta gli autovalori  $\lambda$  (con parte reale e parte complessa) analogamente alle altre esercitazioni, mentre scriveremo i termini aerodinamici in funzione di  $k$  che rappresenta gli autovalori  $\omega$ puramente complessi.

#### **Pt. 5a : Theodorsen Unsteady aerodynamics**

Si inizia dunque scrivendo il sistema delle equazioni del moto ricavato sempre facendo l'equilibrio delle forze e dei momenti, esattamente come nel capitolo 4.

$$
\begin{cases}\nm(\ddot{h} + bx_{\vartheta}\ddot{\vartheta}) + k_{h}\ddot{h} = -L \\
I_{P}\ddot{\vartheta} + mbx_{\vartheta}\ddot{h} + k_{\vartheta}\vartheta = b\left(\frac{1}{2} + a\right)L + M_{\frac{1}{4}}\n\end{cases}
$$

Dove:

$$
L = 2\pi \rho_o bUC(k) \left[ U\vartheta + \dot{h} + b\left(\frac{1}{2} - a\right)\dot{\vartheta} \right] + \pi \rho_o b^2 (\ddot{h} + U\dot{\vartheta} - ba\ddot{\vartheta})
$$

$$
M_{\frac{1}{4}} = -\pi \rho_o b^3 \left[ \frac{\ddot{h}}{2} + U\dot{\vartheta} + \left(\frac{1}{8} - \frac{a}{2}\right)\dot{\vartheta} \right]
$$

Questo sistema può essere riscritto in forma matriciale compatta:

$$
(M - M_a)\ddot{x} - C_a\dot{x} + (K - K_a)x = 0
$$

Dove:

$$
M - M_a = \begin{bmatrix} m + \pi \rho_0 b^2 & m b x_{\vartheta} - \pi \rho_0 b^3 a \\ m b x_{\vartheta} - b \left( \frac{1}{2} + a \right) \pi \rho_0 b^2 + \frac{\pi}{2} \rho_0 b^3 & I_P + b \left( \frac{1}{2} + a \right) b^3 a \pi \rho_0 + \pi \rho_0 b^4 \left( \frac{1}{8} - \frac{a}{2} \right) \end{bmatrix}
$$

$$
-C_a = \begin{bmatrix} 2\pi \rho_0 bUC(k) & 2\pi b^2 UC(K) \left(\frac{1}{2} - a\right) + \pi \rho_0 b^2 U \\ -b^2 \left(\frac{1}{2} + a\right) 2\pi \rho_0 UC(k) & -\left(\frac{1}{2} - a\right) \left(\frac{1}{2} + a\right) 2\pi \rho_0 b^3 UC(k) + \pi \rho_0 b^3 U + \pi \rho_0 b^2 U \end{bmatrix};
$$

$$
K - K_a = \begin{bmatrix} k_h & 2\pi \rho_0 bUC(k)U \\ 0 & k_\theta - b\left(\frac{1}{2} + a\right)2\pi \rho_0 bUC(k)U \end{bmatrix};
$$

Si assume una soluzione armonica:

Per gli autovalori strutturali si assume:  $x = \bar{x}e^{\lambda t}$ ;

$$
\dot{x} = \lambda \bar{x} e^{\lambda t}; \quad \ddot{x} = \lambda^2 \bar{x} e^{\lambda t};
$$

Nella forma:  $\begin{bmatrix} H_{11} & H_{12} \\ H & H_{22} \end{bmatrix}$  $\begin{bmatrix} H_{11} & H_{12} \\ H_{21} & H_{22} \end{bmatrix}$ 

## **Pt. 5b: Parametric study of flutter conditions**

Si procede con il calcolo della velocità di flutter e la frequenza facendo variare i parametri che influenzano la risposta del sistema.

 $(a, e, c, f_h, f_e, m, lp, \rho_{\infty}) = (-0.2, -0.1, 0.5, 3, 15, 5, 0.1, 1.225)$ 

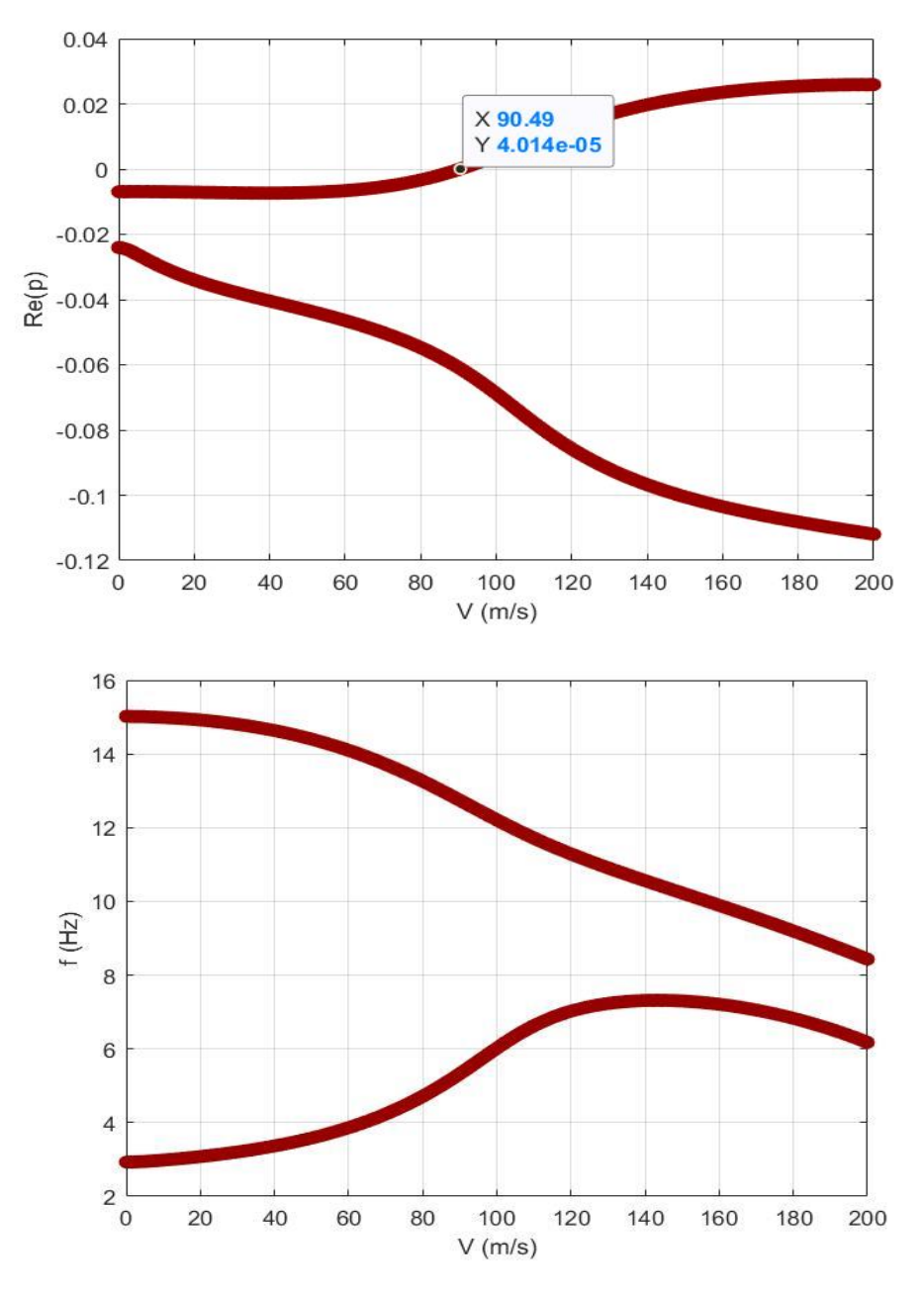

*Figure 10: parte reale e immaginaria della soluzione del sistema*

La velocità alla quale la parte reale passa da un valore negativo ad uno positivo (dove è nulla) è 90.5 m/s: questa è la velocità di FLUTTER. Si nota come essa sia aumentata notevolmente dal caso dell'esercitazione 4

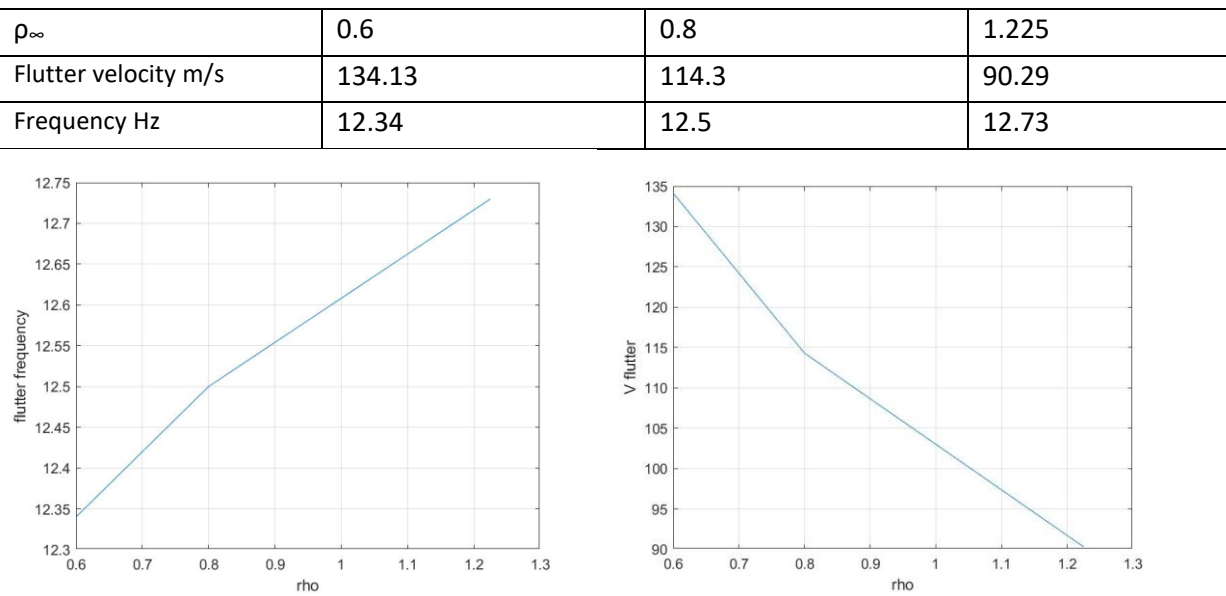

#### - Effetto della variazione della densità dell'aria:

### - Effetto della variazione della massa m:

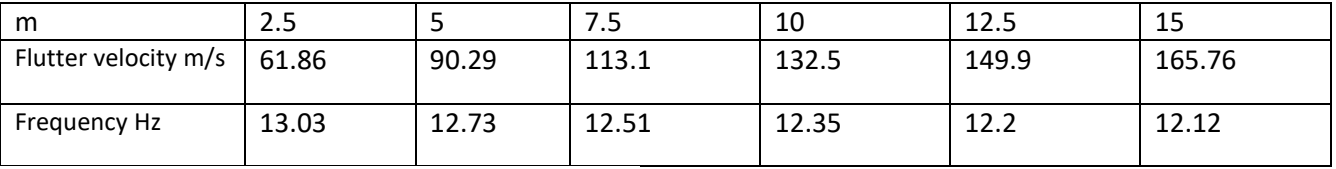

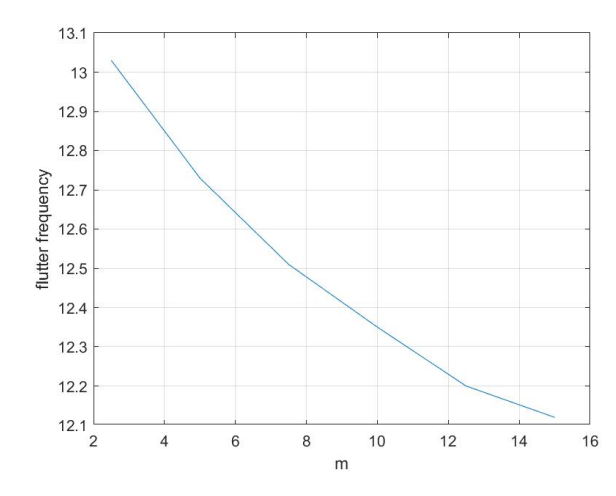

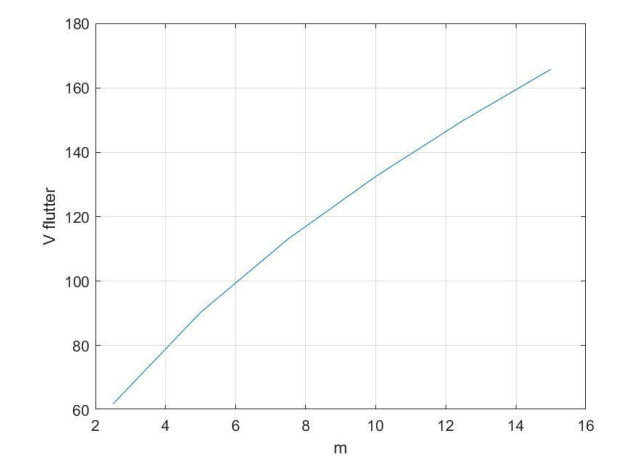

## CHAPTER 6: Static and free vibration analysis of beams

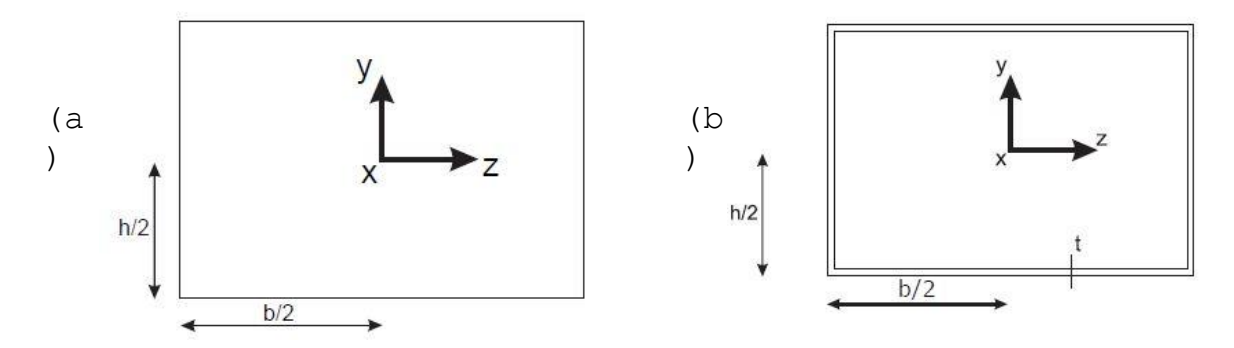

*Figure 12: sistema di riferimento baricentrico utilizzato per trave piena (a) e sezione in parete sottile(b)*

 $h = 0.2 m$ :  $b = 0.5 m$ .  $t = 0.002 m$ 

Si andrà a risolvere il problema della trave incastrata: prima a livello statico (calcolo della freccia massima della trave) poi dinamico (analisi dei modi di vibrazione libera ricavando frequenze proprie della struttura, a torsione e a flessione).

Le ipotesi principali della trattazione sono quelle di Eulero Bernoulli e di De Saint Venant che insieme sono raccolte nella teoria tecnica delle travi.

Ne segue che la nostra semiala incastrata 3D diventa un modello trave monodimensionale. Nel modello 3D, lo spostamento è funzione delle tre coordinate spaziali: u = f(x, y, z).

Nel modello trave monodimensionale, invece, si assume il comportamento del solido lungo un piano (yz) lasciando lo spostamento funzione solo di una coordinata: u=f(x)\*F(yz). Nello specifico, con Eulero Bernoulli si ipotizza che le normali alla sezione rimangono tali anche nella configurazione deformata. Con il modello trave quindi si ipotizza il comportamento della sezione nel piano (y,z) nel caso deformato.

Nella realtà gli effetti del taglio tendono a deformare la sezione, ma con l'ipotesi della teoria delle travi questo viene trascurato: ciò è ragionevole per solidi molto allungati nei quali la lunghezza caratteristica della sezione è molto inferiore all'allungamento del solido (valida per travi allungate):

$$
\frac{h}{L} < \frac{1}{50}
$$

Se L/h =10 si hanno effetti di taglio non trascurabili.

Un altro caso in cui non possiamo trascurare gli effetti di taglio è quello dei materiali compositi: questo perché E/G circa 100 quindi quando abbiamo una grande deformabilità a taglio. Nel caso di materiali isotropi (ex acciaio) E/G =circa 2.

L'equazione della freccia allora risulta:  $v(x) = \frac{1}{EI} \Big( F_y L \frac{x^2}{2} \Big)$  $\frac{x^2}{2} - \frac{F_y x^3}{6}$  $\frac{1}{6}$ 

Valuto ora la freccia massima del nostro sistema nel caso di trave piena (a) e trave con sezione in parete sottile(b):

$$
I_{z_0} = \frac{1}{12}bh^3 = 3.33 * 10^{-4}
$$
  
\n
$$
I_{z_b} = 2(bt) \left(\frac{h}{2}\right)^2 + 2\left(\frac{1}{12}\right)(th^3) = 2.27 * 10^{-5}m^4
$$
  
\n
$$
E = 70 Gpa
$$
  
\n
$$
v_{massima_a} = (x = L) = \frac{1}{EI} \left(\frac{1}{2} - \frac{1}{6}\right) F_y L^3 = 2.857 * 10^{-4} m
$$

$$
v_{massima_b} = (x = L) = \frac{1}{EI} \left(\frac{1}{2} - \frac{1}{6}\right) F_y L^3 = 4.2 \times 10^{-3} m
$$

Si nota, anche nei grafici sottostanti, come nel caso di parete sottile la freccia sia un ordine di grandezza maggiore.

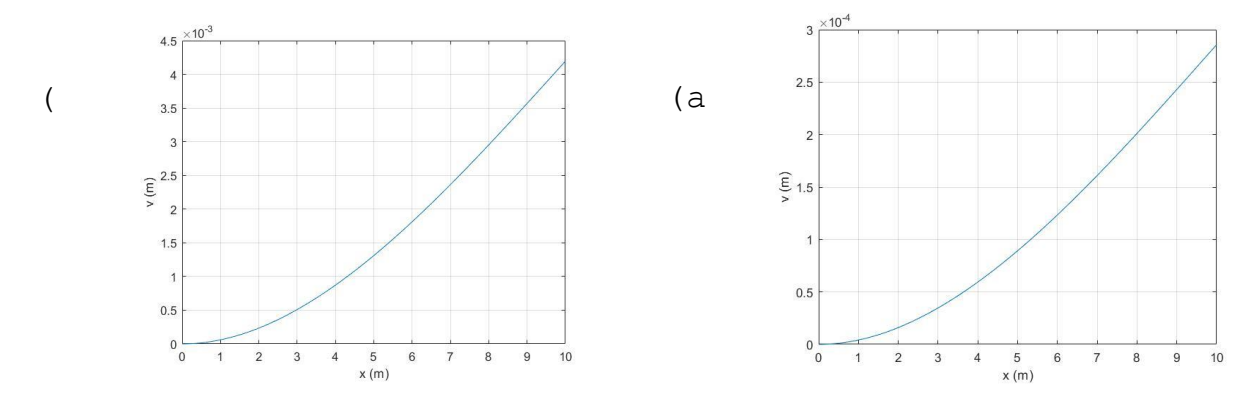

*Figure 2: andamento della freccia nel caso di trave piena (a) e sezione in parete sottile(b)*

## **Pt. 6b – bending modes**

Si scrive l'equilibrio dinamico:  $(\rho A L) \frac{\partial^2 v}{\partial t^2}$  $\frac{\partial^2 v}{\partial t^2} = q(x)L \to ovvero \to \rho A \frac{\partial^2 v}{\partial t^2}$  $\frac{\partial^2 v}{\partial t^2} = EI \frac{\partial^4 v}{\partial x^4}$  $\frac{\partial^2 v}{\partial x^4}$  la quale viene riscritta:

$$
\left(\frac{EI}{\rho A}\right)\left(\frac{\partial^4 v}{\partial x^4}\right) + \frac{\partial^2 v}{\partial t^2} = 0
$$

Si risolve la PDE con il metodo della separazione delle variabili: la soluzione si può scrivere come moltiplicazione di due soluzioni indipendenti tra loro:  $v(x, t) = X(x)T(t)$ 

Andando a sostituire nell'equazione e posto  $\left(\frac{EI}{\rho A}\right)=Q$  si ottiene:

$$
QX^{-1}(x)T(t) + X(x)T''(t) = 0
$$

$$
\omega_b = (\alpha_i)^2 \sqrt{\frac{EI}{\rho A}} \rightarrow f_{n_b} = \frac{\omega_b}{2\pi} = \frac{(\alpha_i L)^2}{2\pi} \sqrt{\frac{EI}{\rho A L^4}}
$$

Si procede quindi con il calcolo delle prime cinque frequenze naturali per entrambi i tipi di sezione, avendo risolto l'equazione trascendente e riportando i primi 5 valori:

 $(\alpha_i L) = [1.8751, 4.6941, 7.8548, 10.9955, 14.1372]$  $f_i$  (Hz) = [1.645, 10.3088, 28.8649, 56.5633, 93.5043]

Ritornando ora all'equazione caratteristica sostituendo i risultati ottenuti si ha che:

$$
X(x) = -(\cos(\alpha x) - \cosh(\alpha x)) - \frac{(\cos(\alpha L) + \cosh(\alpha L))}{\sin(\alpha L) + \sinh(\alpha L)}(\sinh(\alpha x) - \sin(\alpha x))
$$

Definendo  $\beta_i = \frac{(\cos(\alpha L) + \cosh(\alpha L))}{\sin(\alpha L) + \sinh(\alpha L)}$  $\frac{\cos(\alpha L) + \cosh(\alpha L)}{\sin(\alpha L) + \sinh(\alpha L)}$  si ha:  $X(x) = (-\cos(\alpha x) + \cosh(\alpha x)) - \beta_i(\sinh(\alpha x) - \sin(\alpha x))$ 

Avendo nel nostro caso  $i = 1, 2, 3, 4, 5$  otterremo cinque modi vibrazionali a cinque frequenze crescenti.

#### CASO 1: SEZIONE PIENA (a)

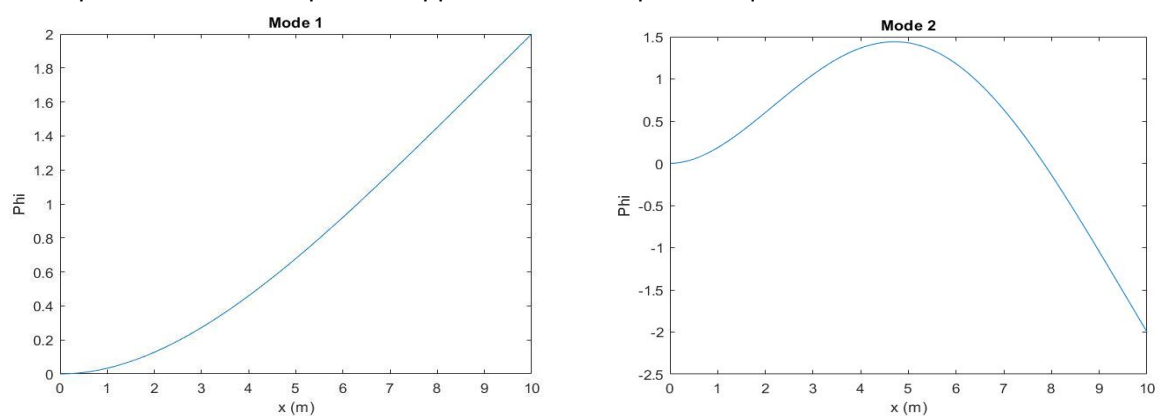

Si riporta la soluzione spaziale rappresentativa dei primi cinque modi di vibrazione flessionale:

#### CASO 2: SEZIONE IN PARETE SOTTILE (b)

Cambiando la sezione, l'analisi condotta non cambia. Varieranno numericamente i risultati delle frequenze poiché le caratteristiche della sezione rientrano nel parametro  $\alpha$  sottoforma di area geometrica della sezione e momento di inerzia.

$$
f_n = \frac{\omega_b}{2\pi} = \frac{(\alpha_i L)^2}{2\pi} \sqrt{\frac{EI_{Zb}}{\rho A_b L^4}}
$$

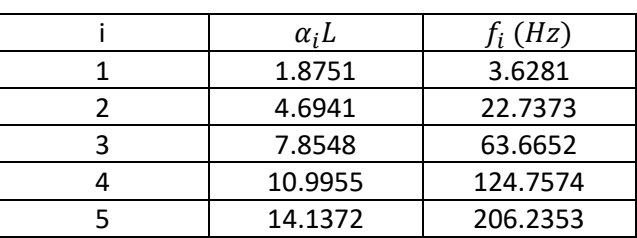

In particolare si nota come le frequenze vibrazionali dei modi siano nettamente più alte rispetto al caso di sezione piena: questo è assimilabile soprattutto all'inerzia nettamente inferiore di una trave a guscio rispetto ad una piena.

### **Pt. 6c – torsional modes**

Si scrive l'equilibrio dinamico del sistema a torsione:

$$
\left(\frac{GJ_t}{\rho I_P}\right)\left(\frac{\partial^2 \theta}{\partial x^2}\right) - \frac{\partial^2 \theta}{\partial t^2} = 0
$$

Si risolve la PDE con il metodo della separazione delle variabili: la soluzione si può scrivere come moltiplicazione di due soluzioni indipendenti tra loro:  $\theta(x,t) = X(x)T(t)$ 

Andando a sostituire nell'equazione, e posto per semplicità  $\frac{GJ_t}{\rho I_P} = Q$  si ottiene:

$$
QX^-(x)T(t) - X(x)T''(t) = 0
$$

Dividendo tutto per  $X(x)T(t)$  si può scrivere un sistema di equazioni differenziali separate:

$$
\begin{cases}\nX^- = -\alpha^2 X \\
T'' = -\omega_t^2 T\n\end{cases}
$$

Dove  $\alpha e \omega$  sono le costanti di separazione:  $\alpha^2 = \frac{\omega_t^2 \rho I_P}{cL}$  $\frac{t^{p_{t}}}{G_{t}}$ , sapendo che  $\omega_{t} = 2\pi f_{t}$  con  $f_{t}$  le frequenze naturali a torsione del sistema trave.

Risulta semplice quindi scrivere la soluzione delle due equazioni differenziali omogenee del secondo ordine:

$$
X(x) = A_1 \sin(\alpha x) + A_2 \cos(\alpha x)
$$
  

$$
T(t) = B\sin(\omega t) + C\cos(\omega t)
$$

Si impongono le condizioni al bordo all'equazione caratteristica  $X(x)$ :

- 1) Rotazione nulla all'incastro:  $\theta(0,t) = 0 \rightarrow X(x = 0) = 0 \rightarrow A_2 = 0$
- 2) Momento nullo all'estremo libero:  $\dot{\theta}(L,t) = 0 \rightarrow X(L) = 0 \rightarrow A_1 = 0$  è la soluzione banale; si impone quindi  $\cos(\alpha L) = 0 \rightarrow \alpha = \frac{2i-1}{2}$  $\frac{i-1}{2L}\pi$  con  $i = 1 ... n$ .

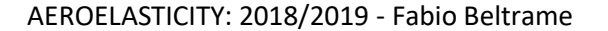

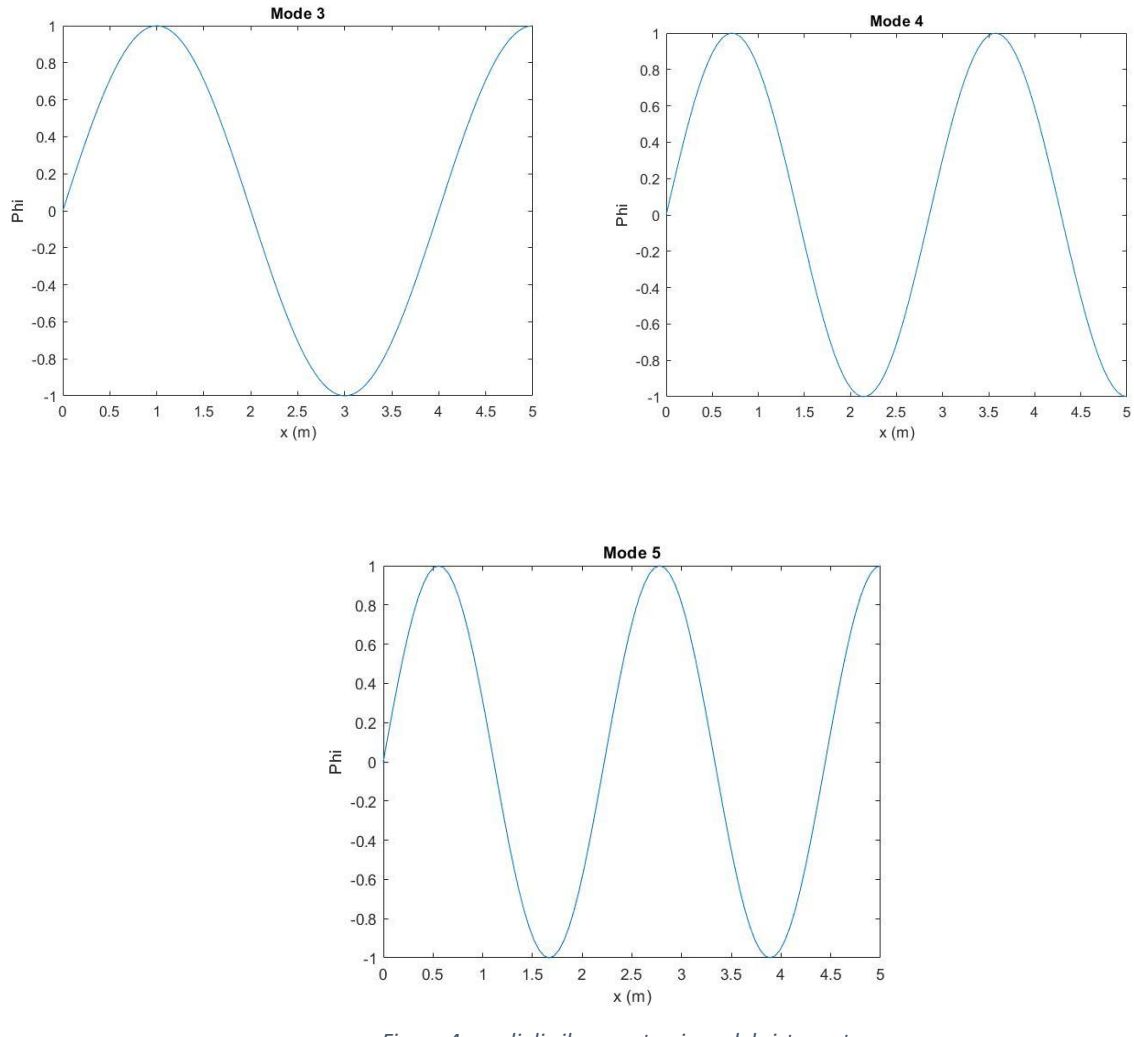

*Figure 4: modi di vibrare a torsione del sistema trave piena a sezione rettangolare*

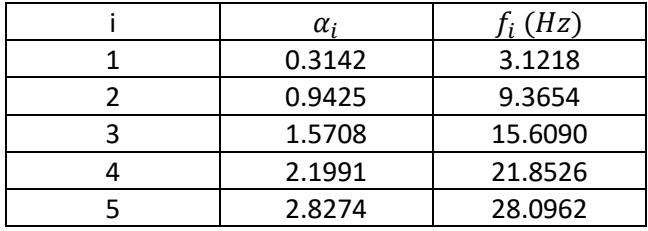

Il calcolo delle frequenze riportate in tabella conferma ciò che si può semplicemente osservare dai grafici soprastanti: la frequenza aumenta man mano che si vanno a studiare i modi successivi. Inoltre, è anche dimostrabile che l'ampiezza di questi modi va a diminuire con l'incremento di  $i$ , rendendo sempre meno importanti i modi oscillatori a frequenze crescenti.

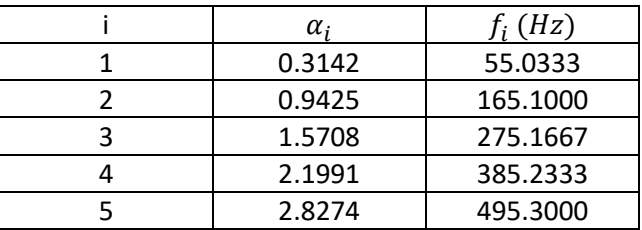

Come previsto il comportamento è molto simile al caso precedente con l'unica differenza nell'ordine di grandezza delle frequenze: esse sono circa 10 volte superiori a causa della minore inerzia della sezione.

$$
T = GJ_t \left( \frac{d\theta(y)}{dy} \right)
$$

Si impone l'equilibrio dei momenti per unità di lunghezza:

$$
\frac{dT}{dy} = -M' \qquad \to \qquad GJ_t \left(\frac{d^2\theta}{dy^2}\right) = -qc^2C_{ma} - qca(\alpha_r + \theta) + Nmgd
$$

$$
\frac{d^2\theta}{dy^2} + \frac{qcae}{GJ_t}\theta = -\frac{1}{GJ_t}(qc^2C_{ma} + qcaea_r - Nmgd)
$$

Si definisce  $\lambda^2 = \frac{qcae}{Cl}$  $rac{c}{Gf_t}$  e  $\overline{\alpha_r} = \frac{cC_{ma}}{ae}$  $\frac{c_{ma}}{ae} - \frac{Nmgd}{qcae}$  $\frac{m g a}{q c a e}$  e si può riscrivere l'equazione differenziale come:

$$
\frac{d^2\theta}{dy^2} + \lambda^2 \theta = -\lambda^2 (\alpha_r + \overline{\alpha_r})
$$

La soluzione generica dell'equazione risulta essere:  $\theta(y) = Asin(\lambda y) + Bcos(\lambda y) + C$ Sostituendo la soluzione nell'equazione:

$$
-A\lambda^2\sin(\lambda y) - B\lambda^2\cos(\lambda y) + \lambda^2(A\sin(\lambda y) + B\cos(\lambda y) + C) = -\lambda^2(\alpha_r + \overline{\alpha_r})
$$

Si ottiene allora la costante  $C = -(\alpha_r + \overline{\alpha_r}).$ 

Successivamente si impongono le condizioni al bordo al fine di determinare A e B.

- 1) Rotazione nulla all'incastro:  $\theta(0) = 0 \rightarrow B = (\alpha_r + \overline{\alpha_r})$
- 2) Momento torcente nullo all'estremo libero:  $\theta'(L) = 0 \rightarrow A = B \tan(\lambda L)$

Si ottiene così l'equazione dell'angolo di torsione elastico in funzione della coordinata longitudinale  $y \in$  $[0, L]$ :

$$
\theta(y) = (\alpha_r + \overline{\alpha_r}) (\tan(\lambda L) \sin(\lambda y) + \cos(\lambda y) - 1)
$$

Avendo la variazione locale di incidenza punto per punto l'ungo l'apertura alare è possibile calcolare la distribuzione di portanza lineare:

$$
L'(y) = \frac{1}{2}\rho V^2 c a (\alpha_r + (\alpha_r + \overline{\alpha_r}) (\tan(\lambda L) \sin(\lambda y) + \cos(\lambda y) - 1))
$$

Risulta interessante studiare il caso in cui  $\theta(y) \to \infty$  ovvero quando si ha instabilità statica: questa condizione viene detta **divergenza**. Osservando l'equazione dell'angolo di torsione elastico si nota che  $\theta(y)$  tende a infinito se tan $(\lambda L) \rightarrow \infty$  ovvero quando  $\lambda L = \frac{\pi}{2}$  $\frac{\pi}{2}$ . Ricordando la definizione  $\lambda^2 = \frac{qcae}{GJ_t}$  $rac{rate}{GJ_t}$  è possibile ricavare la pressione dinamica di divergenza:  $q_D = \frac{GJ_t}{cae} \left( \frac{\pi}{2I} \right)$  $\frac{\pi}{2L}$ 

Da cui, ricordando la definizione di pressione dinamica, si ricava la velocità di divergenza:  $V_D = \sqrt{\frac{2q_d}{g}}$  $\frac{4a}{\rho}$ .

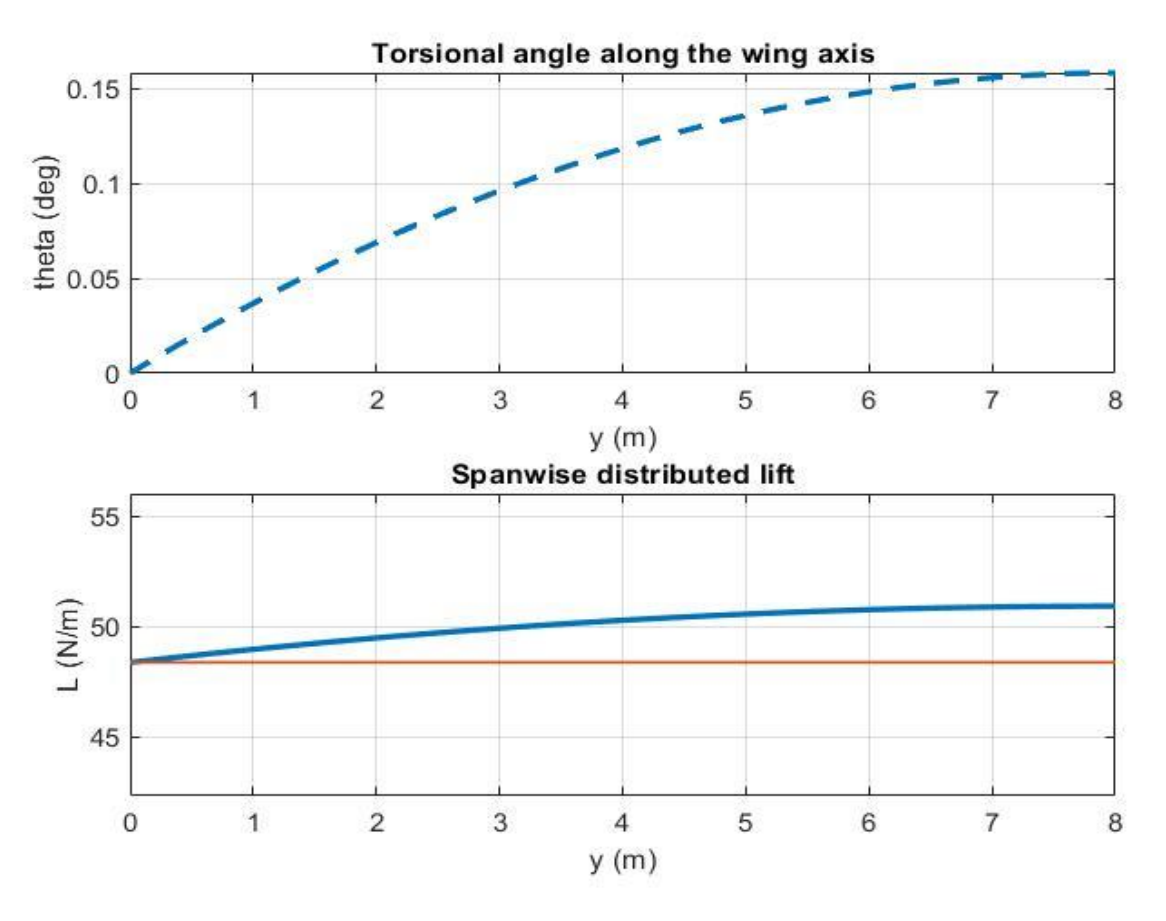

3) Flow velocity = 40 m/s

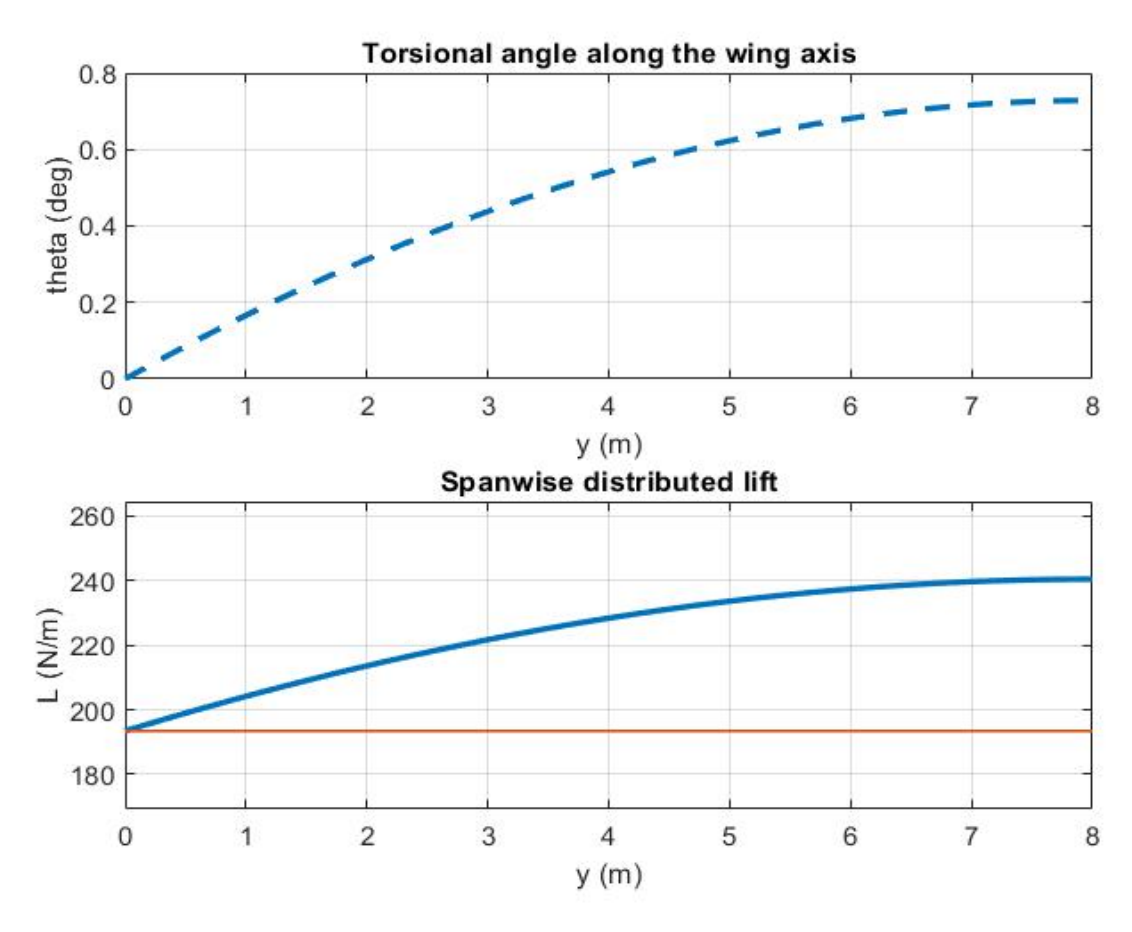

© Proprietà riservata dell'autore - Digitalizzazione e distribuzione a cura del CENTRO APPUNTI - Corso Luigi Einaudi, 55 - Torino / Pagina 59 di 88

AEROELASTICITY: 2018/2019 - Fabio Beltrame

## **Pt. 7.2: Effect of the shear center position**

Si ripete adesso lo stesso studio fatto in precedenza ma cambiando la posizione del centro di taglio. La nuova analisi vede la posizione del centro di taglio al 30% della corda invece che al 50%:  $\frac{x_0}{c} = 0.3$ 

1) Flow velocity = 10 m/s

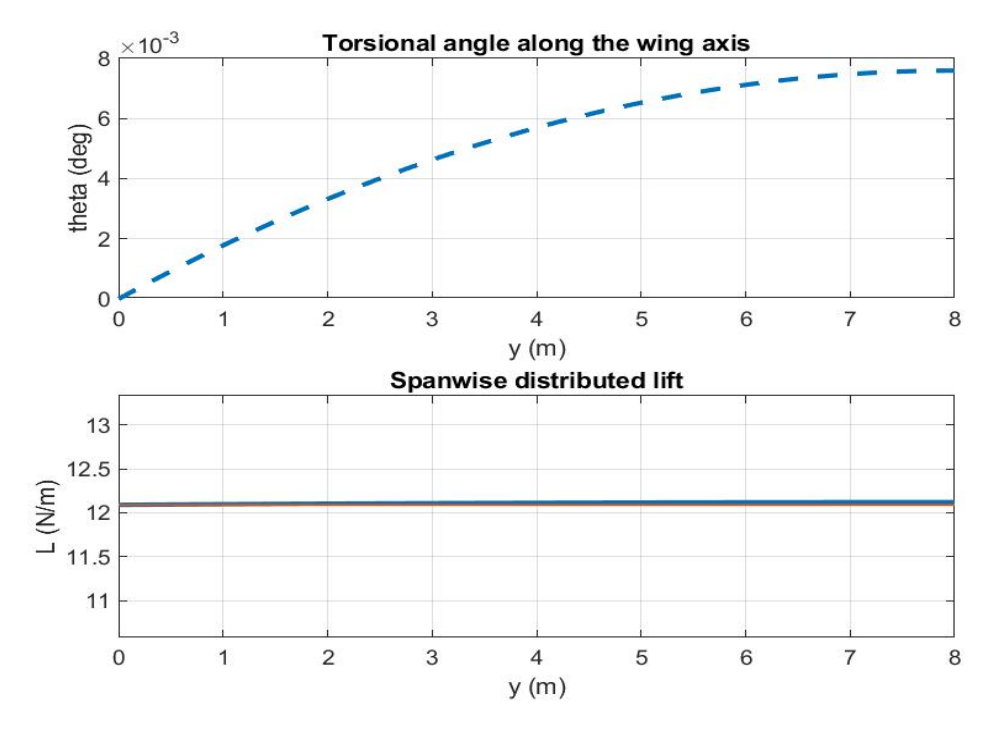

2) Flow velocity = 20 m/s

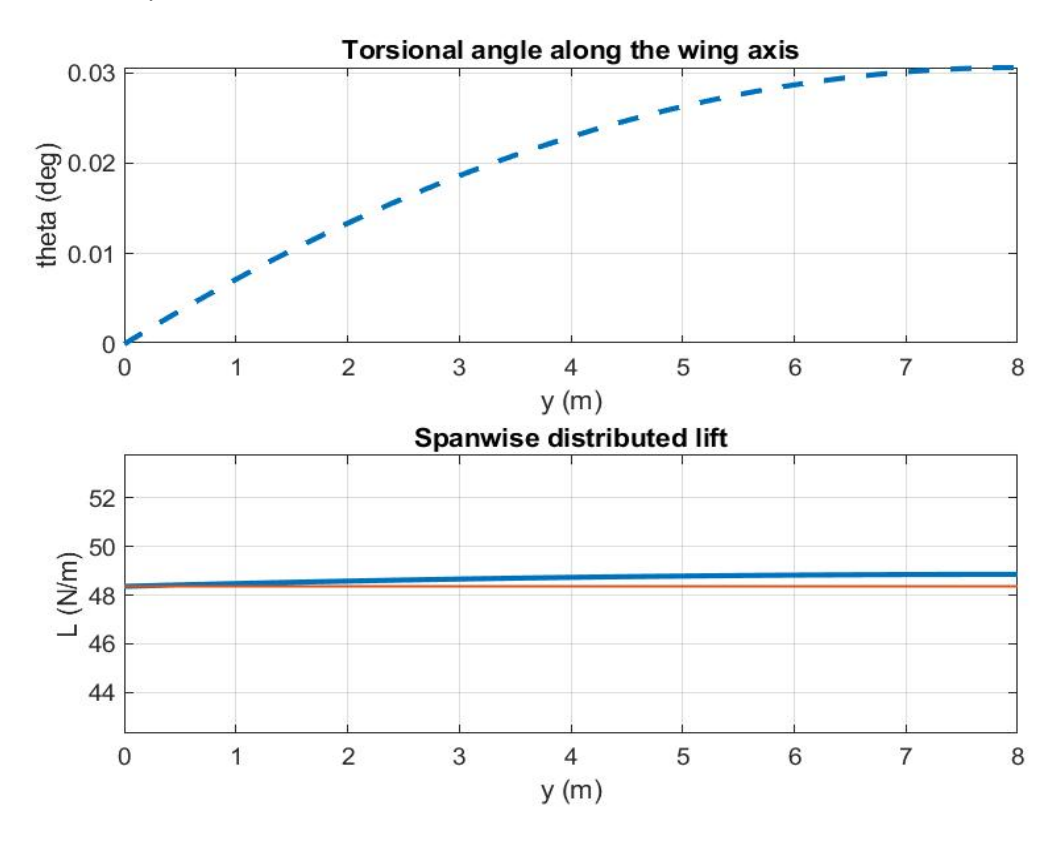

3) Flow velocity = 40 m/s

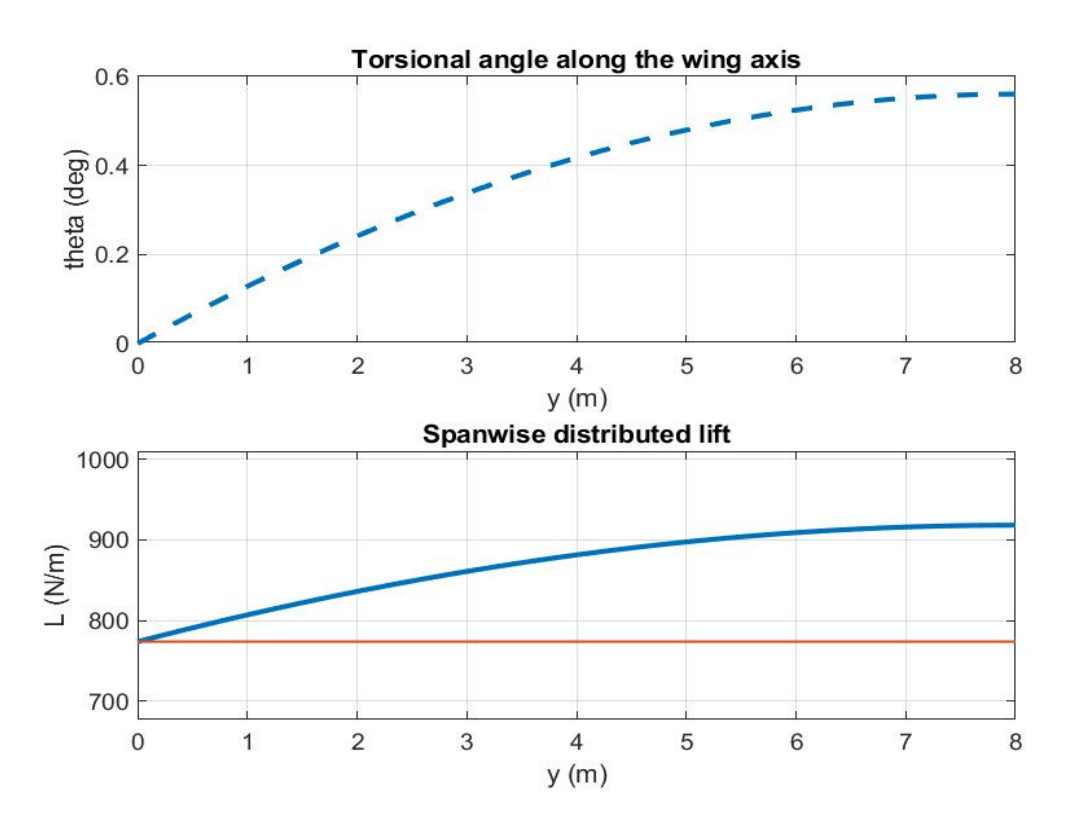

Si nota subito come la deformazione torsionale dell'ala risulta notevolmente inferiore e, di conseguenza, lo scostamento della portanza aeroelastica da quella che considera l'ala infinitamente rigida è molto inferiore al caso precedente.

2) 
$$
\frac{x_{0_2}}{c} = 0.3
$$

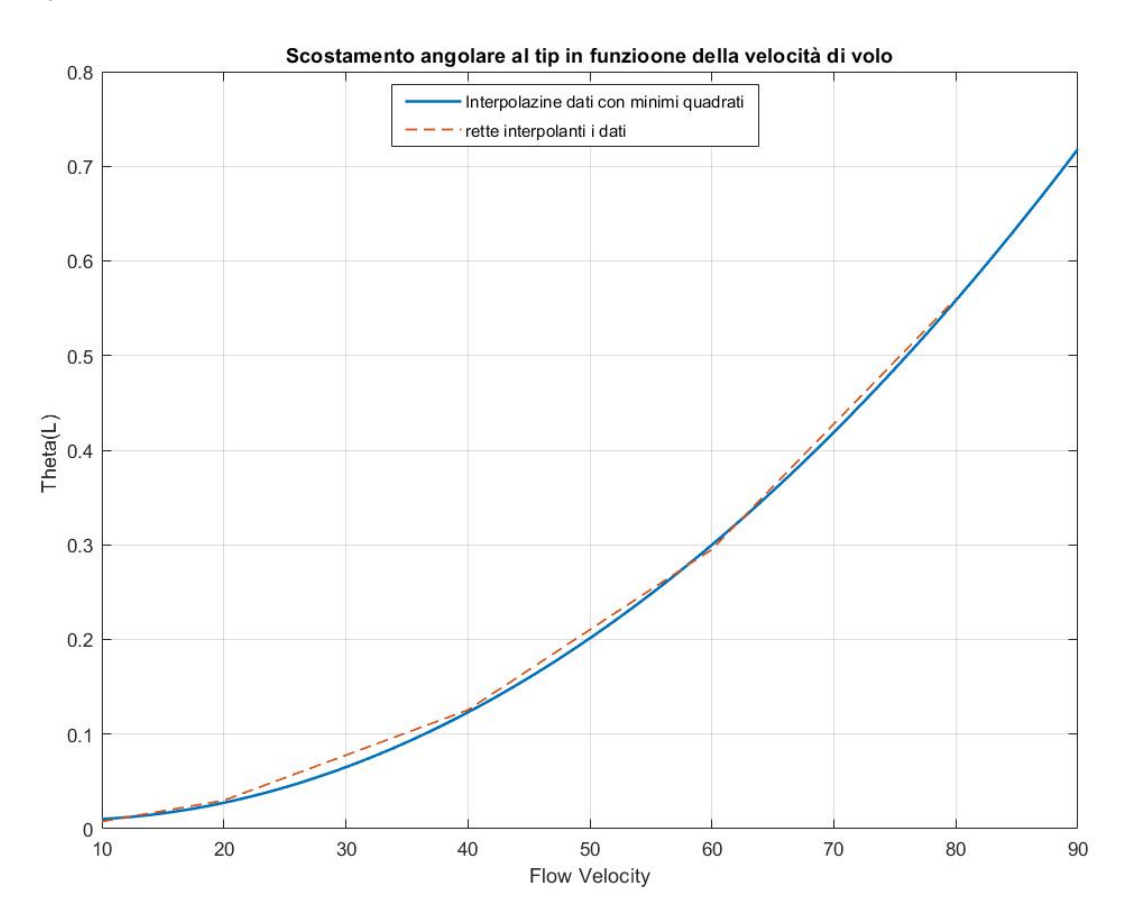

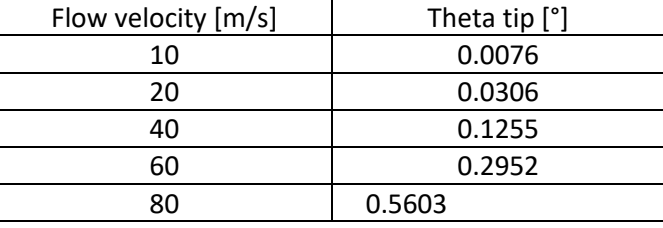

© Proprietà riservata dell'autore - Digitalizzazione e distribuzione a cura del CENTRO APPUNTI - Corso Luigi Einaudi, 55 - Torino / Pagina 63 di 88

## **Pt. 7. 5: Effect of aspect ratio on divergence speed**

Resta da evidenziare la relazione che sussiste tra la lunghezza del modello trave che simula la semi-apertura alare e la velocità di divergenza. Analizzando l'equazione della velocità di divergenza scritta in precedenza

$$
come: V_{D_i} = \sqrt{\frac{2\frac{GIt}{cae}(\frac{\pi}{2L_i})}{\rho}}
$$

Si nota subito che  $V_{D_i}\propto\frac{1}{\sqrt{D_i}}$  $\frac{1}{\sqrt{L_i}}$ . Si fissa allora il centro di taglio  $\frac{x_0}{c} = 0.5$  e si procede al calcolo.

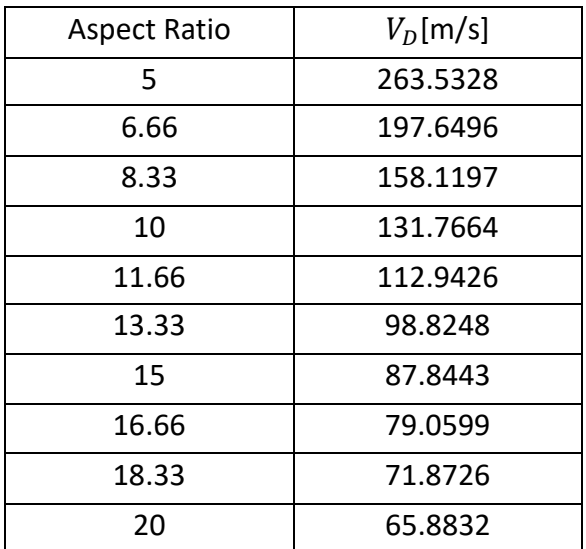

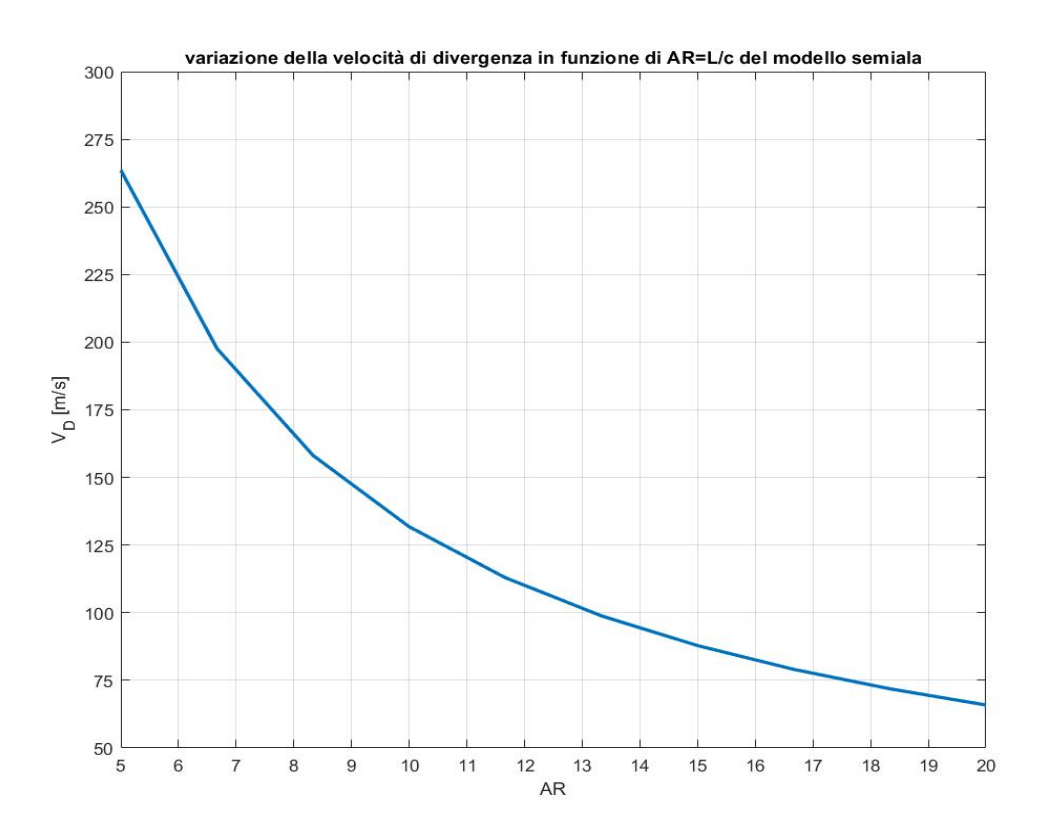

## **2** (preliminary): Torsional angle at tip

Mantenendo la stessa mesh strutturale, si passa ora ad un'analisi aeroelastica statica andando a considerare le forze aerodinamiche e quindi la loro interazione con la struttura.

Per fare questo è fondamentale introdurre la mesh aerodinamica seguendo una teoria aerodinamica: nel nostro caso si usa il metodo ai pannelli VLM (Vortex Lattice Method). Si discretizza quindi l'ala in un numero  $N_p$  di pannelli sui quali verranno calcolate le forze aerodinamiche applicate nel punto di carico degli stessi, al quarto anteriore. Per calcolare le forze aerodinamiche è necessario calcolare l'intensità dei vortici a staffa dei pannelli  $\Gamma$ <sub>i</sub> e imporre la condizione di tangenza del flusso sul punto di controllo al quarto posteriore di ogni pannello così da collegare l'aerodinamica alla deformata della struttura. Risulta però fondamentale far comunicare le due mesh, aerodinamica e strutturale, e si fa attraverso una matrice appositamente strutturata definita da funzioni nelle quali entrano in gioco le coordinate dei punti delle due mesh.

Si suppone che non ci siano carichi concentrati ma che ci sia solamente il carico aerodinamico calcolato con il VLM.

Considerando la densità del flusso pari a quella dell'aria secca in condizioni standard  $\rho = 1.225 \frac{kg}{m^3}$  e la sua velocità  $V_{\infty} = 10m/s$ , un angolo di attacco  $\alpha = 3^{\circ}$  e una mesh aerodinamica costituita da 2 pannelli lungo x e 10 lungo y della trave (20 pannelli totali) si valuta la rotazione  $\theta$  dell'ala (modellizzata da una trave) al tip  $y = L$ . Per fare questo si userà l'analisi via SOL144 (aeroelastic static analysis) usando vari modelli trave, andando di volta in volta ad aumentare i gradi di libertà del modello e quindi aumentando l'accuratezza della soluzione per casi più complessi di una semplice forza applicata nel centro di taglio della sezione.

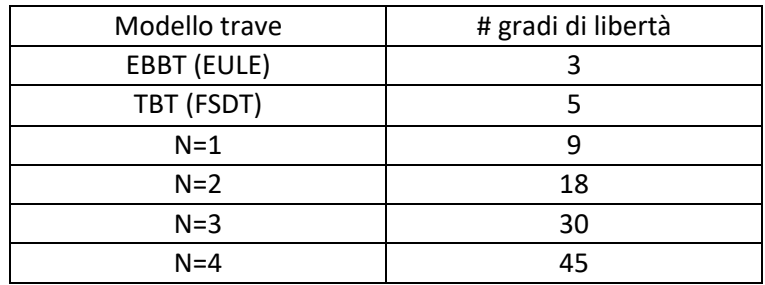

La rotazione della sezione viene facilmente calcolata andando a dividere la differenza dei due spostamenti uz per il valore della corda che li separa, nel nostro caso  $b = 0.2m$ . Si riportano di seguito i valori ottenuti dalle analisi:

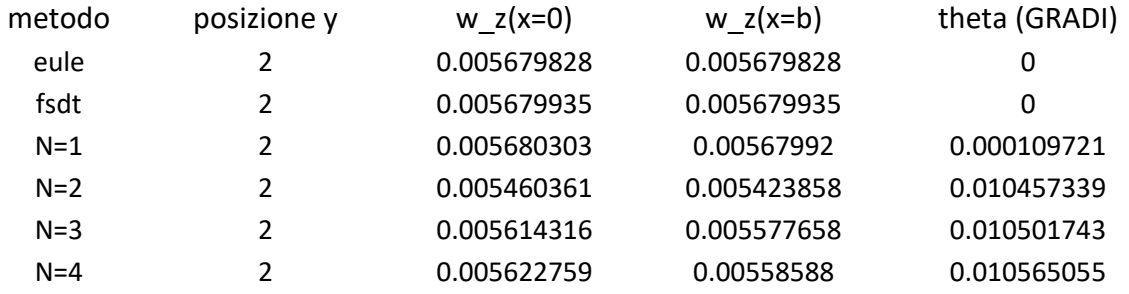

Si nota subito come i primi due modelli trave del primo ordine (Eulero Beroulli e Timoshenko) non riescono a cogliere la rotazione a torsione della sezione; questo è assolutamente normale poiché nelle loro ipotesi la sezione non ammette torsione. All'aumentare dell'ordine del modello si nota come la rotazione diventa ben

All'aumentare del numero di pannelli la soluzione aumenta di precisione. Per le prossime analisi sceglieremo l'ultima mesh aerodinamica usata, 5x40.

## **8 a – 2: Structural mesh effect**

In questa sezione si analizza l'influenza della mesh strutturale sulla soluzione, tenendo fissa la mesh aerodinamica costituita da 5 pannelli lungo x e 40 lungo y. In questo caso la velocità del flusso sarà sempre  $V_{\infty} = 20 \, m/s$ . Si mantiene sempre lo stesso tipo di elemento Beam B4, e varierà solamente quanto è fitta la discretizzazione.

Si studierà il problema aeroelastico con SOL144 (aeroelastic static analysis) con solamente carichi aerodinamici.

Di seguito si riportano i valori ottenuti di scostamenti e rotazione al tip al variare del numero di elementi della mesh strutturale.

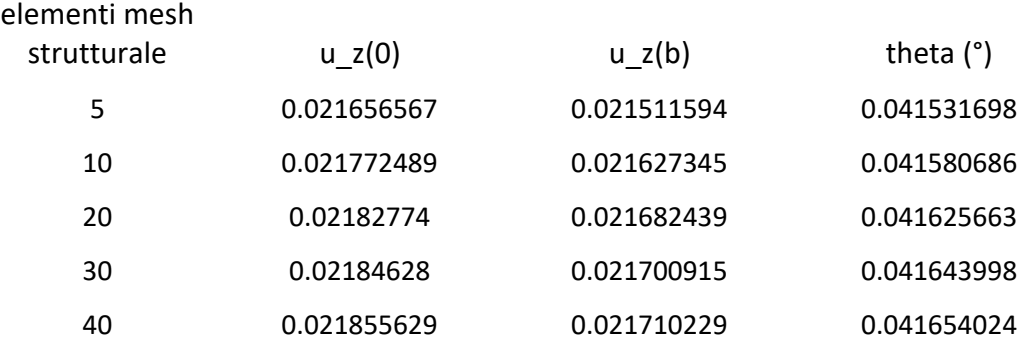

L'influenza della mesh strutturale è inferiore rispetto a quella aerodinamica; i risultati variano di molto poco; 20 elementi B4 danno un risultato più piccolo di 2.84 \* 10<sup>-5</sup> rispetto ai 40 elementi; si tratta di un errore relativo di 0.068%. Risulta quindi ragionevole utilizzare 20 elementi B4 per le future analisi.

## **8 a – 3: Flow velocity effect**

In questa sezione si vuole valutare l'influenza della velocità a monte dell'ala sugli spostamenti e quindi anche sulla rotazione del profilo. Si mantiene la mesh aerodinamica scelta nel punto 1.1 e la mesh strutturale scelta nel punto 1.2.

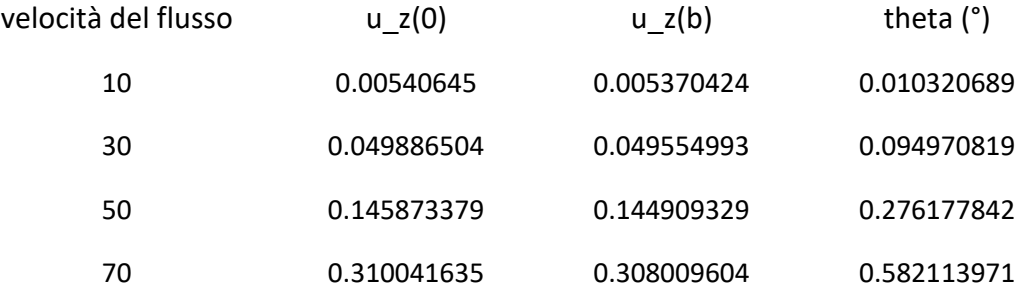

al tip della stessa. Per contrastare questo effetto causato dal fatto che il centro di taglio è spesso dietro il fuoco e l'ala non è infinitamente rigida ci sono varie soluzioni.

L'utilizzo della freccia positiva per ridurre, annullare o rendere negativa la rotazione della sezione è altamente impiegato nei velivoli che hanno velocità sostenute per non avere problemi di divergenza. Un'altra soluzione è quella dell'utilizzo di materiali compositi ortotropi.

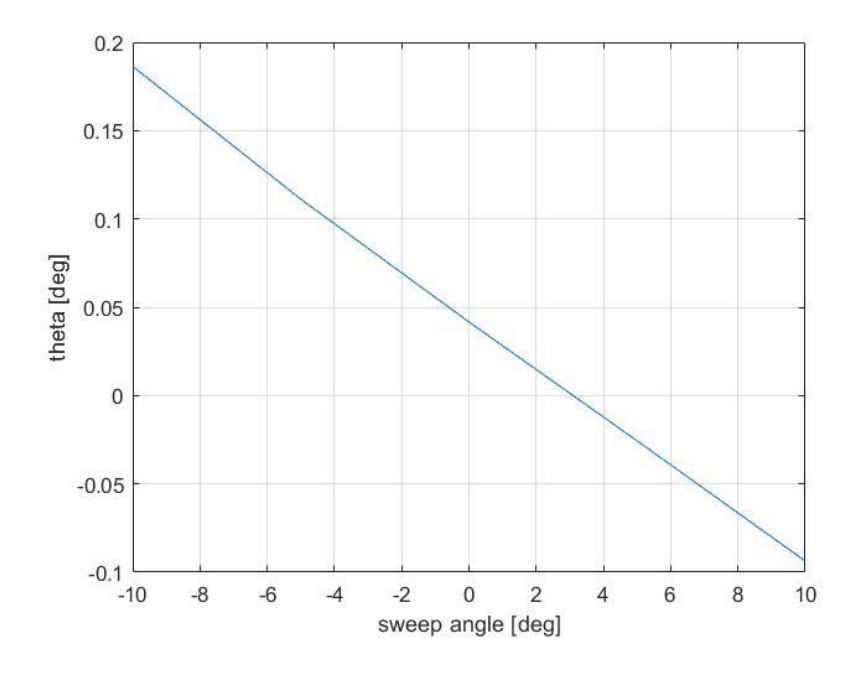

#### **8 a – 5: Fiber orientation effect**

In questa sezione si andrà a studiare un altro metodo per contrastare l'accoppiamento aerodinamico: l'utilizzo di materiali ortotropi. Questi materiali sono spesso materiali compositi e in base alla loro costituzione possono avere una risposta molto particolare alle deformazioni. La matrice di accoppiamento flesso torsionale B di questi materiali infatti permette loro di deformarsi in maniera "opposta" rispetto ad un materiale isotropo (come una lega metallica ad esempio).

Quando questi materiali subiscono una flessione, a causa della loro struttura microscopica inducono una deformazione a torsione ed è possibile strutturare questi materiali in maniera tale da rendere questa deformazione "indotta" opposta all'effetto aerodinamico.

Si terrà fissa la velocità del flusso a monte  $V_{\infty} = 20$   $m/s$  e la sua densità  $\rho = 1.225$   $kg/m^3$  e si andranno a valutare gli effetti dell'orientamento delle fibre in un materiale composito mono strato conoscendo le caratteristiche meccaniche delle fibre e della matrice. Orientando le fibre del materiale a diversi angoli  $\varphi$  si modificherà la risposta aeroelastica.

Il materiale ortotropo considerato ha le seguenti caratteristiche nelle sue direzioni longitudinali (L) e tangenziali(T e Z):

- $E_L = 20 \text{ } GPa \ E_T = 10 \text{ } GPa \ E_Z = 10 \text{ } GPa$
- $v_{LT} = v_{LZ} = v_{TZ} = 0.25$
- $G_{TL} = G_{TZ} = G_{LZ} = 5 \, GPa$

#### **8 b: Divergence analysis**

Per l'analisi di divergenza con SOL 103 (Aeroelastic static divergence analysis) si utilizza la stessa mesh aerodinamica e le stesse condizioni precedenti. Si considera la trave in Figura 1 di un materiale ortotropo uguale a quello descritto nella sezione 1.5.

## **8 b - 1: Beam model**

Ponendo nullo l'angolo di freccia Λ e l'orientamento delle fibre del materiale si valuta la velocità di divergenza per i vari modelli trattati nel presente report. Si riporta l'autovalore reale positivo più basso poiché essendo una velocità di divergenza si considerano solo valori reali positivi, e si prende il più basso perché è la condizione che si verificherà fisicamente per ovvi motivi.

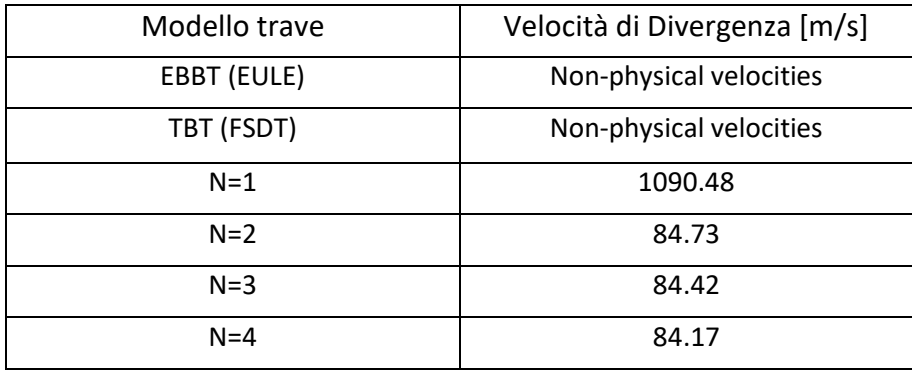

Si nota che già con N=2 si ha una buona approssimazione della velocità di divergenza la quale si stabilizza intorno a 84  $m/s$ . Per i modelli trave EBBT e TBT ovviamente la velocità di divergenza non esiste perché non si hanno quei gradi di libertà che permettono di modellizzare l'accoppiamento aerodinamico flessotorsionale, ed il modello N=1, come anche si è visto all'inizio di questo capitolo (preliminary analysis 2) l'angolo di torsione che questo modello riporta è decisamente sottostimato a causa di insufficienti gradi di libertà per una migliore approssimazione.

Riprendendo l'equazione della velocità di divergenza ricavata nel report 7 si comparano i risultati con il caso bidimensionale del capitolo precedente.

$$
V_{D_{2D}} = \sqrt{\frac{2 \frac{GJ_t}{cae}(\frac{\pi}{2L})}{\rho}} = 78.27 \, m/s
$$

Dove  $e = \frac{x_0}{a}$  $\frac{x_0}{c} - \frac{x_{ac}}{c}$  $\frac{ac}{c}$  mentre  $a=2\pi$  è il coefficiente angolare di portanza ideale (distribuzione ellittica di portanza, ala ad allungamento infinito senza effetti reali).

Nel caso bidimensionale, come da previsioni, il caso è più critico infatti la velocità di divergenza è più bassa: questo perché l'effetto dell'accoppiamento aerodinamico è sovrastimato dato che non si considerano gli effetti di bordo, ovvero non si considera che l'ala è ad allungamento finito, e pari a 10 nel nostro caso, e quindi si ha un crollo di portanza all'estremità a causa dei vortici al tip dell'ala.

## CHAPTER 9: Flutter of finite wings via FEM and Doublet Lattice Method

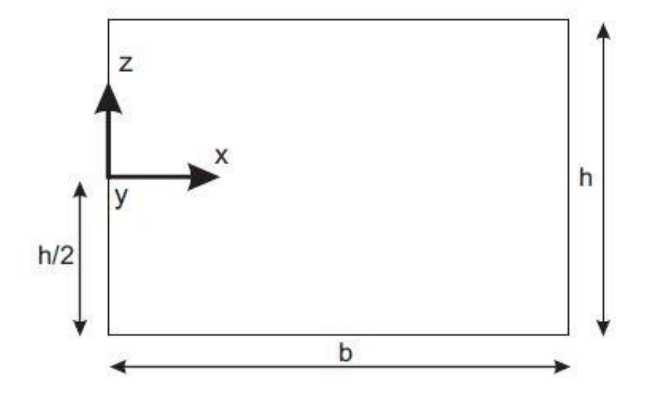

*Figura 8: sezione trasversale della trave di riferimento*

## **9 a: FREE VIBRATION ANALYSIS**

Si consideri la sezione in figura 1 con le seguenti caratteristiche:

 $h = 0.005m$ ,  $b = 0.2m$ ,  $L = 2m$ 

- materiale isotropo  $E = 70 GPa$ ,  $v = 0.3$ ,  $\rho = 2700 Kg/m^3$ 

Si usa una Mesh strutturale composta da 20 elementi trave B4 al fine di valutare le prime se frequenze naturali del sistema e i corrispettivi modi vibrazionali. Si confrontano quindi due modelli strutturali molto diversi: quello di Eulero Bernoulli e N=4.

Per avere un'idea su che errore commette il modello FEM di Eulero-Bernoulli rispetto alla trattazione analitica (si veda capitolo 6) vengono riportati i risultati ottenuti dalla risoluzione su Matlab delle equazioni dinamiche della trave.

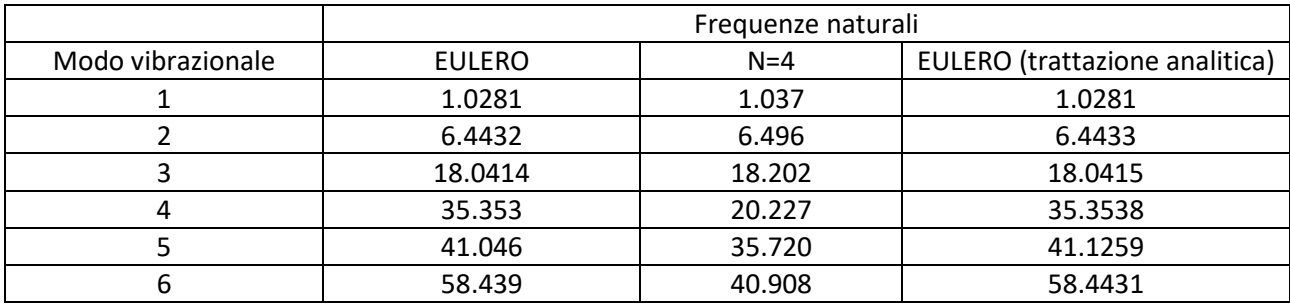

Si osserva che il modello di Eulero Bernoulli implementato con 20 elementi finiti B4 da praticamente gli stessi risultati della soluzione analitica, per tutti i modi vibrazionali attorno ad x, avendo sempre un errore ben inferiore all' 1%. I modelli di Eulero danno risultati molto simili al modello di espansione di Taylor N=4 solamente per i primi tre modi vibrazionali. I modelli di Eulero Bernoulli infatti non ammettono torsione della sezione, quindi il modo 4 torsionale verrà "saltato" ; i risultati delle analisi modali dei due modelli da questo punto in poi sono completamente diversi.

© Proprietà riservata dell'autore - Digitalizzazione e distribuzione a cura del CENTRO APPUNTI - Corso Luigi Einaudi, 55 - Torino / Pagina 77 di 88

#### AEROELASTICITY: 2018/2019 - Fabio Beltrame

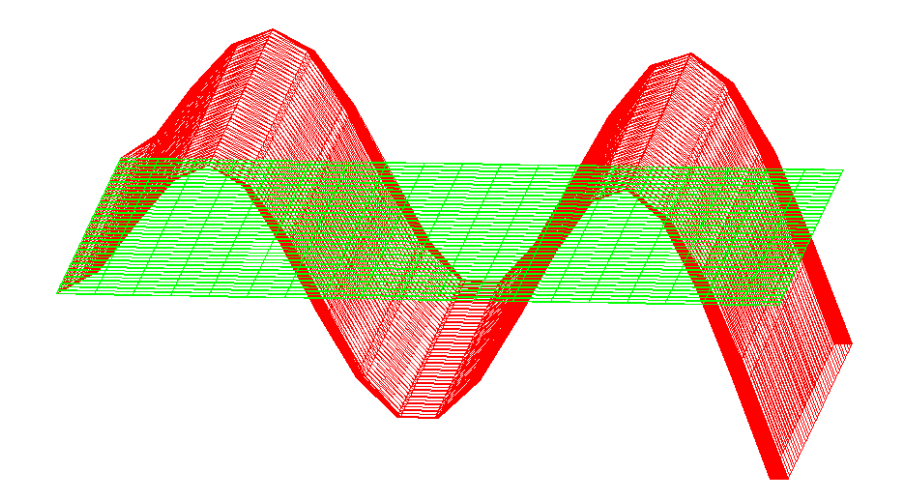

Modo 4 – flessionale (x)

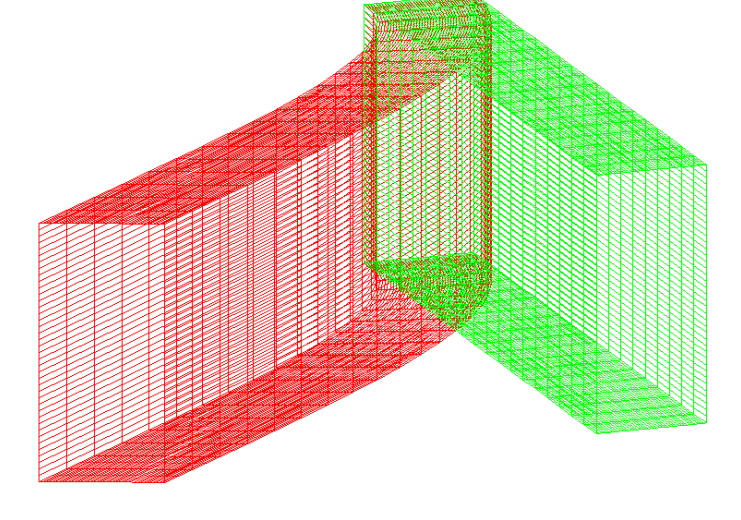

Modo 5 – flessionale (z)

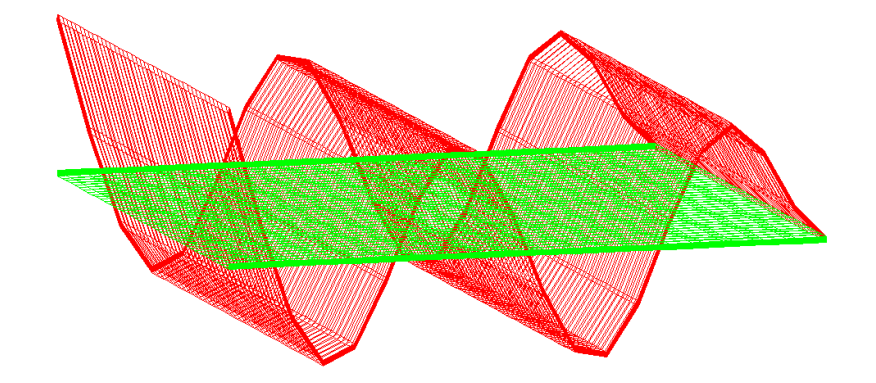

Modo 6 – flessionale (x)

© Proprietà riservata dell'autore - Digitalizzazione e distribuzione a cura del CENTRO APPUNTI - Corso Luigi Einaudi, 55 - Torino / Pagina 79 di 88

#### AEROELASTICITY: 2018/2019 - Fabio Beltrame

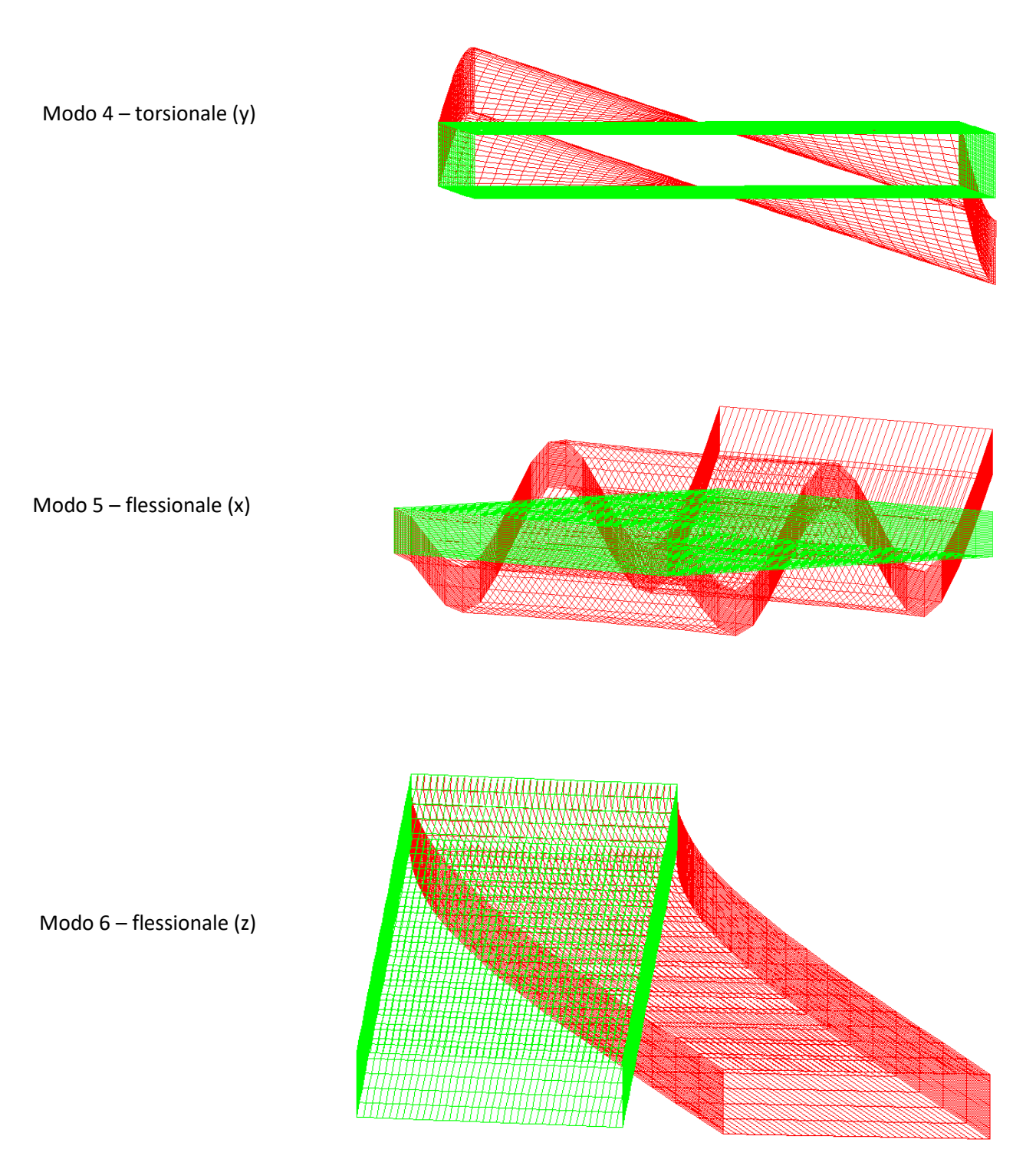

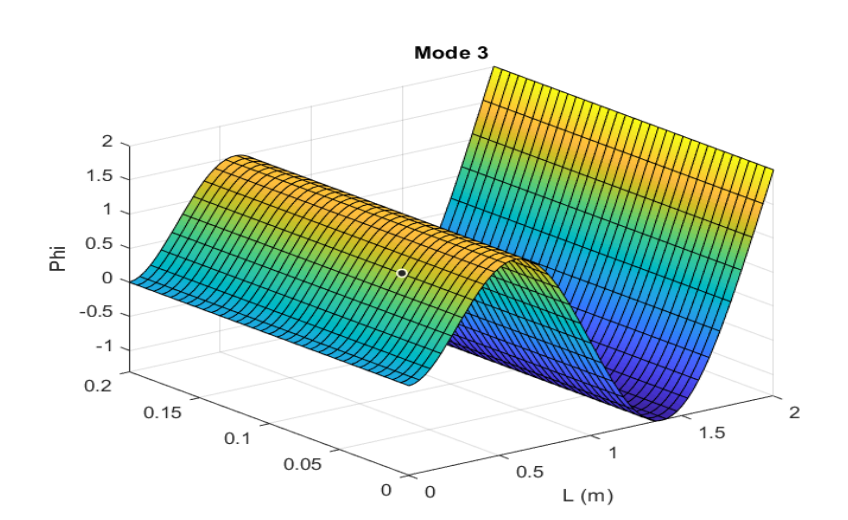

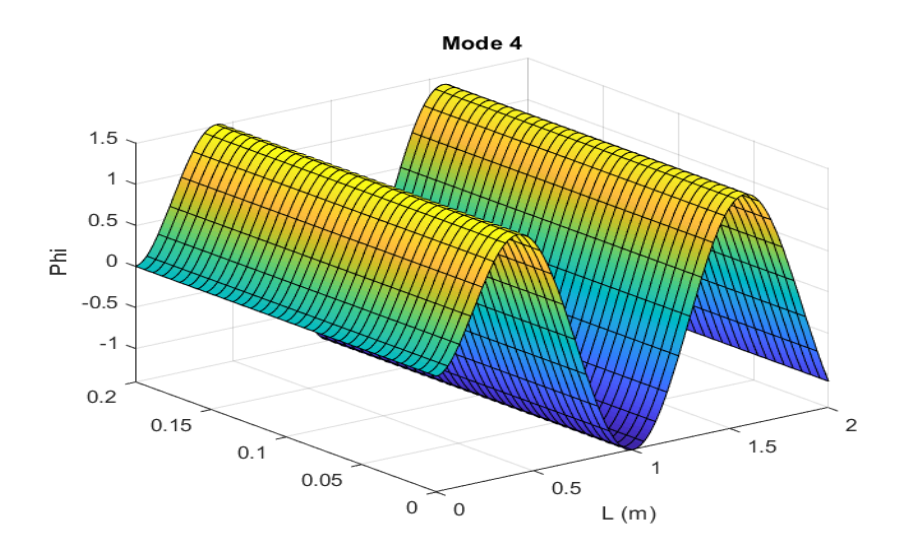

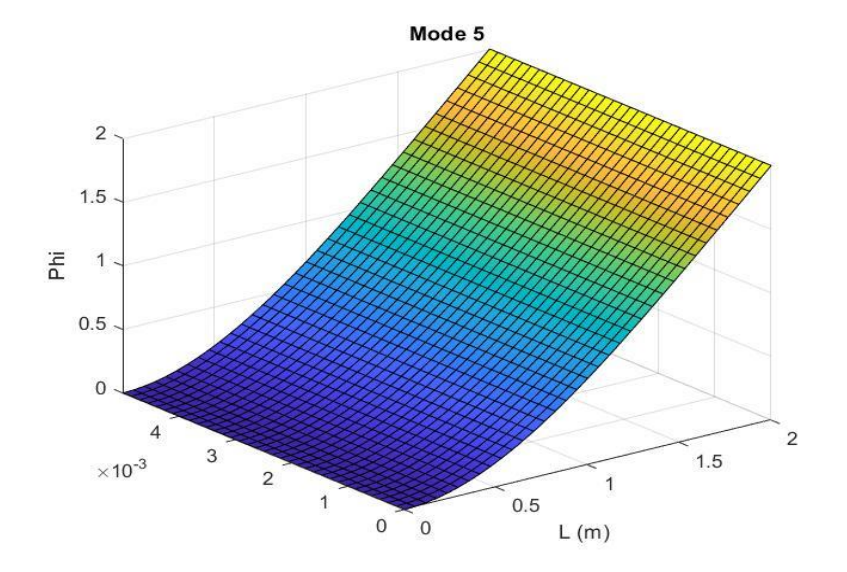

Osservare che il modo 5 è un modo flessionale sull'altro asse, ovvero z.

## $9 b - 2$ :

In questa sezione si va a studiare l'effetto dell'ordine del modello strutturale utilizzato. La mesh aerodinamica viene tenuta in formato  $6 \times 20$ .

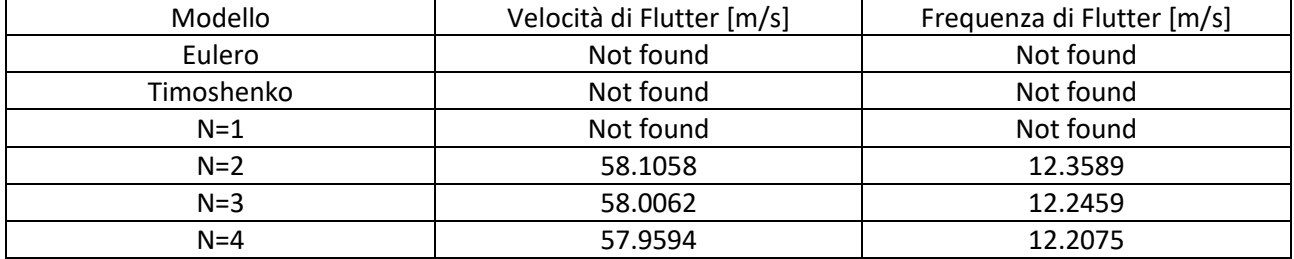

In base ai risultati della tabella non si notano grandi differenze numeriche tra i modelli di ordine superiore a N=2 compreso.

I modelli di Eulero e Timoshenko, come previsto, non danno risultati di flutter in quanto non ammettono la rotazione della sezione non avendo quel grado di libertà, di conseguenza non può nascere il flutter e non si verificherà mai neanche la velocità di divergenza (come confermato nel capitolo 8).

Il modello N=1, invece, ammette la rotazione della sezione ma come verificato nel capitolo 8 è due ordini di grandezza inferiore rispetto ai risultati che danno N=3 e N=4; infatti la velocità di divergenza era elevatissima (1090.5 m/s) e siccome sono state cercate soluzioni in un intervallo  $0 \le V \le 200$  m/s evidentemente la velocità di flutter di N=1 è superiore a 200 m/s.

Il fenomeno del flutter si verifica ovviamente quando anche solamente un solo modo va in instabilità, ovvero quando un solo autovalore ha smorzamento nullo. Questa condizione si può valutare anche sui grafici di smorzamento e frequenza al variare della velocità. Il motivo per cui la stabilità è verificata solo se tutti gli autovalori risultano essere negativi è riconducibile al classico studio di stabilità di sistemi meccanici complessi: qualora i primi N modi sono stabili, e il modo N+1 risulta essere instabile, tale modo sarà l'unico a verificarsi.

In figura 2 si riportano gli autovalori del problema aeroelastico al variare della velocità per il modello N=4.

## **9 c: COMPOSITE MATERIAL FIBER ORIENTATION EFFECT**

Lo studio dell'orientamento delle fibre risulta fondamentale dal punto di vista aeroelastico; a seconda della stratificazione del materiale composito cambiano notevolmente le caratteristiche meccaniche della lamina.

In particolare la matrice di accoppiamento flesso torsionale [B] viene fortemente modificata. Si ricorda che tale matrice risulta essere nulla qualora la stratificazione delle fibre risultasse simmetrica. In caso contrario ad una flessione corrisponde una deformazione fuori dal piano di flessione, ovvero una torsione della sezione e vice versa. Tale effetto può essere utilizzato in maniera vantaggiosa per la velocità di flutter e, ovviamente, anche per la divergenza.

Si consideri una trave ortotropa con sezione trasversale come nella figura 1. Le caratteristiche meccaniche del materiale composito sono le seguenti:

-  $E_L = 20$  GPa  $E_T = 10$ GPa  $E_z = 10$  GPa  $v_{LT} = v_{LZ} = v_{TZ} = 0.25$   $G_{TL} = G_{LL} = G_{LZ} = 0.25$ 5*GPa*  $\rho_m = 1800 Kg/m^3$ 

Le caratteristiche geometriche della sezione facendo riferimento alla figura 1 sono le seguenti:

 $h = 0.02m$ ,  $b = 0.5m$ ,  $L = 5m$ 

Si procede con l'analisi aeroelastica di flutter con un modello strutturale N=4 con 20 elementi B4, una mesh aerodinamica 6  $\times$  20 e una densità del flusso pari a  $\rho = 1.225\,Kg/m^3.$ 

Per studiare l'influenza dell'orientamento delle fibre (angolo θ) si riportano i risultati delle condizioni di flutter per 7 valori dell'angolo di orientamento.

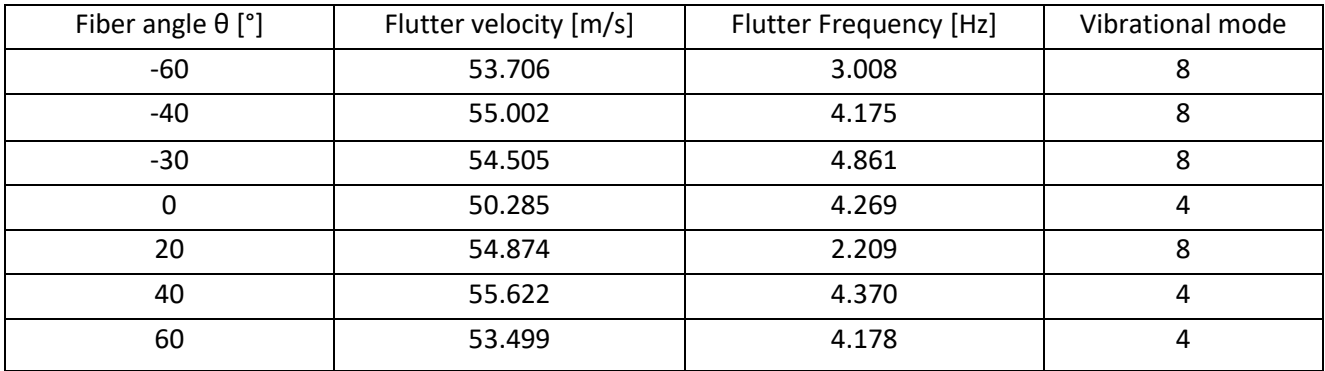

Risulta evidente come la velocità di flutter cambi di circa il 10 % a seconda dell'orientamento delle fibre del materiale.

Una notevole differenza si nota nelle frequenze di flutter e anche nei modi vibrazionali. Importante ricordare che le caratteristiche geometriche della sezione sono cambiate rispetto alle analisi precedenti nello stesso capitolo, di conseguenza le condizioni di flutter non possono essere direttamente comparate.

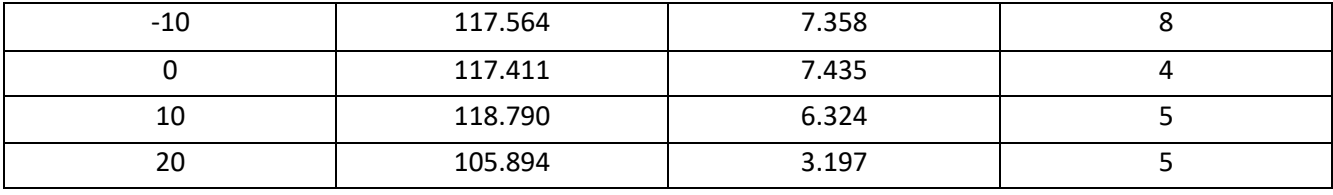

L'influenza dell'angolo di freccia sulle condizioni di flutter risulta chiara: la frequenza si riduce nel caso di ali con angolo Λ >0 e anche i modi vibrazionali cambiano. Le differenze sono soprattutto apprezzabili nella frequenza del flutter, mentre la velocità subisce variazioni del 10% tra Λ=-20° e Λ=20°.

L'angolo di freccia positivo ha un effetto benefico sulla velocità di divergenza, in questa tabella poco visibile poiché si è fissata la lunghezza della semi apertura alare a 5metri. Fissando questo valore, un'ala con freccia risulta necessariamente più lunga per raggiungere sempre la stessa apertura alare, quindi la rigidezza torsionale viene penalizzata.

Si riporta di seguito l'andamento degli autovalori in funzione della velocità per l'ala con angolo di freccia negativo  $\Lambda = -20^\circ$ .